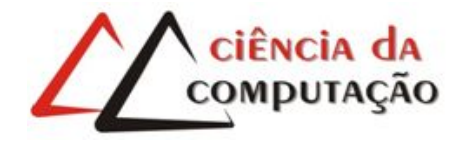

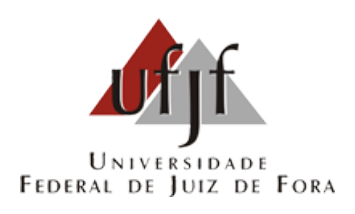

# Uma Abordagem Evolutiva para o Problema de Orientação com Seleção de Hotéis e Janela de Tempo

Marcelo Leite Agrelli Lobo

JUIZ DE FORA JULHO, 2016

## Uma Abordagem Evolutiva para o Problema de Orientação com Seleção de Hotéis e Janela de Tempo

Marcelo Leite Agrelli Lobo

Universidade Federal de Juiz de Fora Instituto de Ciências Exatas Departamento de Ciência da Computação Bacharelado em Ciência da Computação

Orientador: Luciana Brugiolo Gonçalves Co-orientador: Stênio Sã Rosário Furtado Soares

JUIZ DE FORA JULHO, 2016

### Uma Abordagem Evolutiva para o Problema de ORIENTAÇÃO COM SELEÇÃO DE HOTÉIS E JANELA DE **TEMPO**

Marcelo Leite Agrelli Lobo

MONOGRAFIA SUBMETIDA AO CORPO DOCENTE DO INSTITUTO DE CIEN- ˆ CIAS EXATAS DA UNIVERSIDADE FEDERAL DE JUIZ DE FORA, COMO PARTE INTEGRANTE DOS REQUISITOS NECESSÁRIOS PARA A OBTENÇÃO DO GRAU DE BACHAREL EM CIÊNCIA DA COMPUTAÇÃO.

Aprovada por:

Orientador: Luciana Brugiolo Gonçalves Dra. em Ciência da Computação

Co-orientador: Stênio Sã Rosário Furtado Soares Dr. em Ciência da Computação

> Victor Ströele de Andrade Menezes Dr. em Engenharia de Sistemas e Computação

> > Heder Soares Bernardino Dr. em Modelagem Computacional

JUIZ DE FORA 29 DE JULHO, 2016

Aos pais e avós, pelo carinho, amizade e apoio.

### Resumo

O Problema de Orientação é um problema clássico de otimização combinatória e possui diversas variantes. Uma destas variantes, aqui abordada, é denominada o Problema de Orientação com Seleção de Hotéis e Janela de Tempo. Este trabalho apresenta a aplicação de um Algoritmo Genético para o problema e tem seus resultados comparados com os presentes na literatura.

Palavras-chave: Problema de Orientação, Algoritmo Genético, Seleção de Hotéis, Janela de Tempo.

### Abstract

The Orienteering Problem is a classic combinatorial optimizational problem and has several variants. One of these variants, presented here, is called the Orientation Problem Hotel Selection and Time Windows. This work presents a Genetic Algorithm to the problem and compare its results with the literature.

Keywords: Orienteering Problem, Genetic Algorithm, Hotel Selection, Time Windows.

### Agradecimentos

Agradeço primeiramente a meus professores, em especial ao meus orientadores, Luciana e Stênio, pela paciência, sabedoria e dedicação, pois sem eles, eu não teria chegado tão longe.

Ao meu pai, Marcelo. Sempre presente para me apoiar, incentivar e aconselhar. Muito mais que um pai e um amigo. À minha mãe, Gilmara, longe, mas ainda muito perto.

À minha avó, Edda, pelo amor, carinho e dedicação de uma mãe. Por aturar todas as minhas chatices e estresses. À minha irmã, Priscilla, pela amizade, carinho e paciência.

Agradeço também aos meus amigos, pelo incentivo e preocupação. Sempre presentes, dos piores aos melhores momentos.

Aos meus parentes, sempre me apoiando e incentivando.

A todos professores e funcion´arios da Universidade, pelos ensinamentos, seriedade e dedicação ao trabalho. Enfim, a todos que de alguma forma contribuíram, sem vocês não seria possível alcançar o fim desta etapa.

### Conteúdo

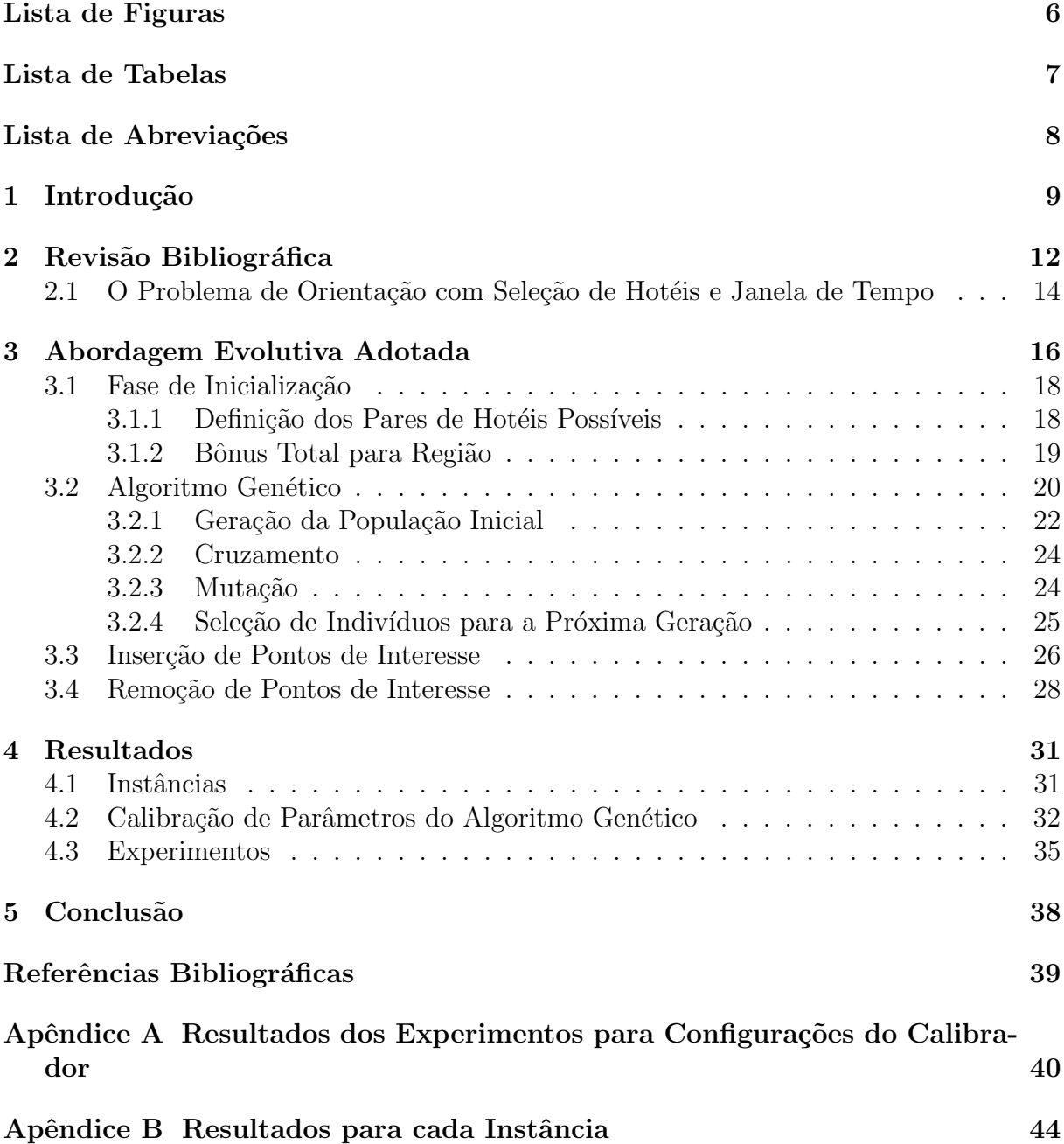

# Lista de Figuras

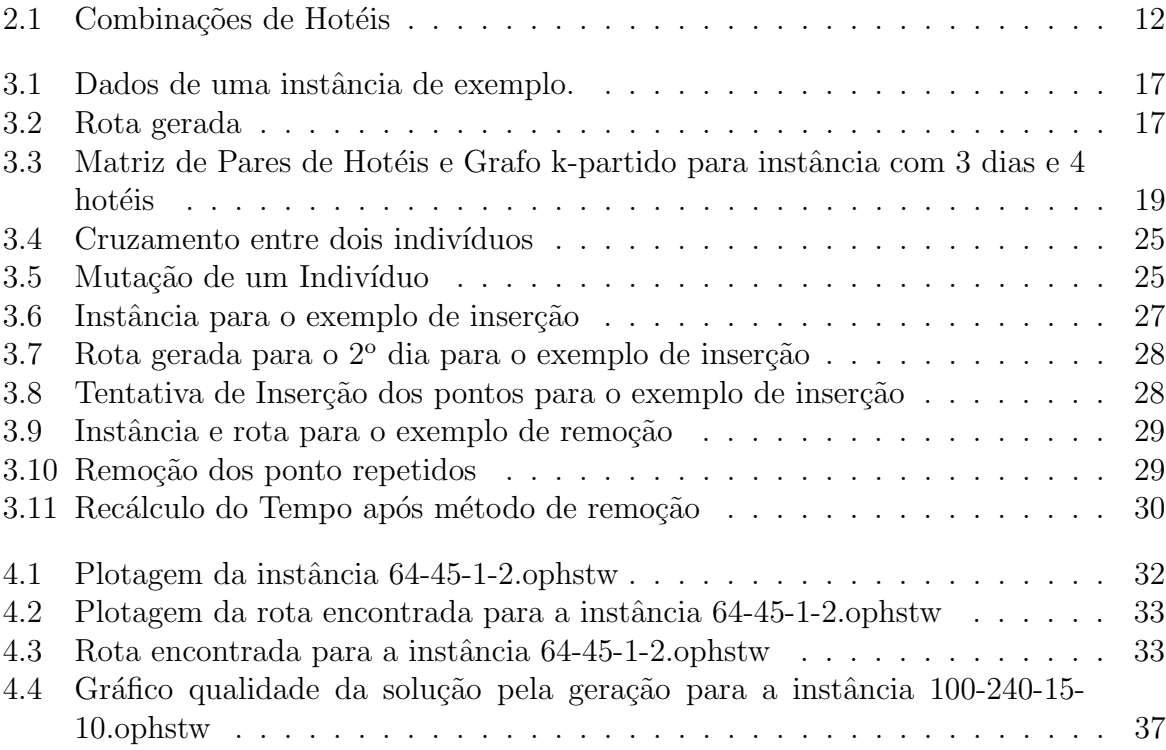

### Lista de Tabelas

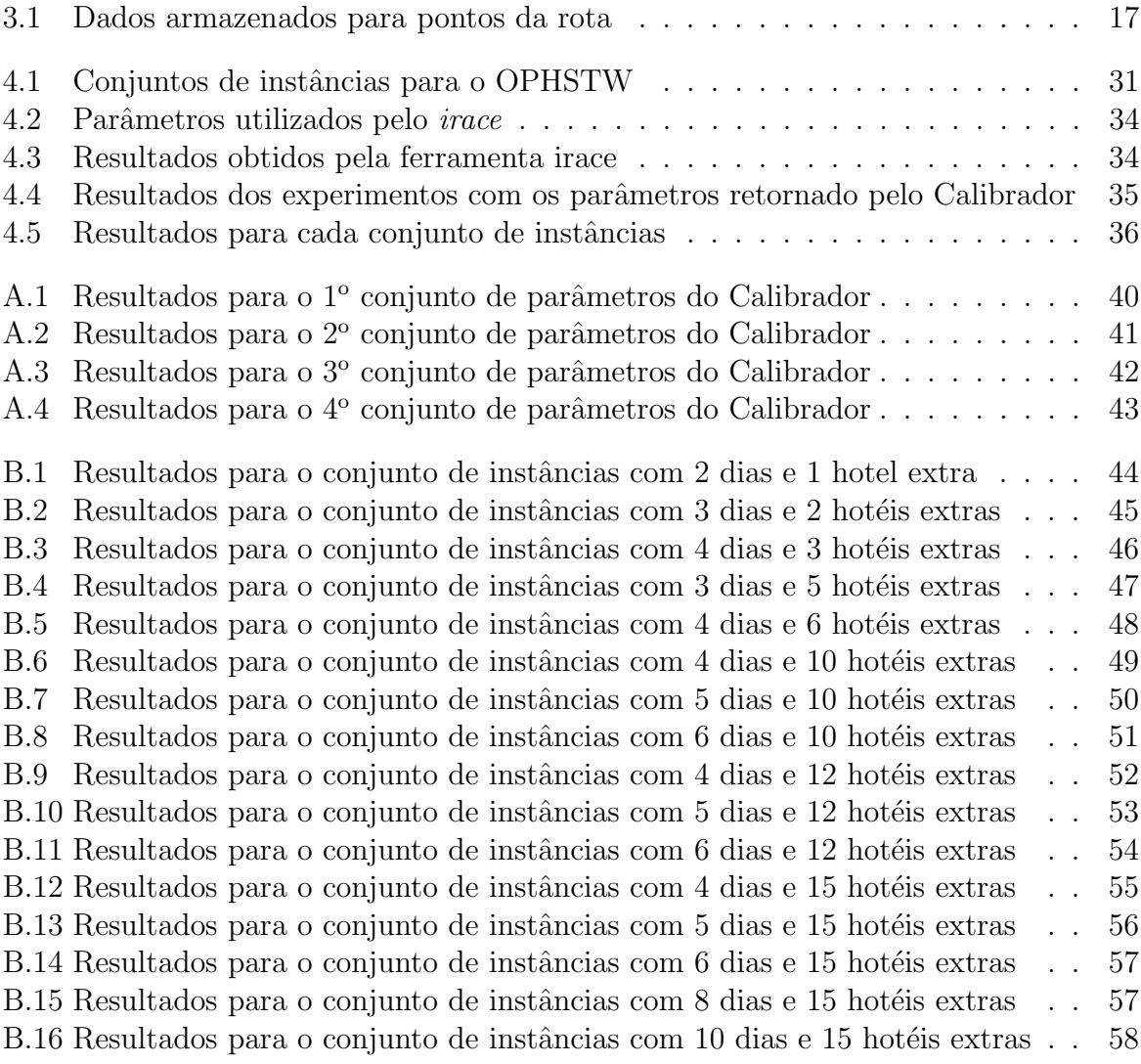

### Lista de Abreviações

- OPHSTW Orienteering Problem with Hotel Selection and Time Windows
- OPHS Orienteering Problem with Hotel Selection
- OP Orienteering Problem
- AG Algoritmo Genético
- AM Algoritmo Memético
- $\begin{minipage}{.4\linewidth} \textbf{MPH} & \textbf{Matrix de Pares de Hot\'eis} \end{minipage}$
- MPPH Matriz de Pontos por Pares de Hotéis

### 1 Introdução

Este trabalho aborda o Problema de Orientação com Seleção de Hotéis e Janela de Tempo, do inglês *Orienteering Problem with Hotel Selection and Time Windows - OPHSTW*, uma variante de um problema de otimização combinatória bem conhecido, denominado Problema de Orientação ou, do inglês *Orienteering Problem -* OP. No Problema de Orientação, dado um conjunto de pontos de interesse, onde a cada ponto está associado um prêmio, ou bˆonus, considerando um limite de tempo preestabelecido, o objetivo ´e determinar uma rota maximizando a premiação total coletada nos pontos visitados, iniciando e terminando em um mesmo ponto e com uma duração máxima limitada ao tempo definido.

No Problema de Orientação com Seleção de Hotéis e Janela de Tempo, proposto por Divsalar et al. (2014b), a rota deve ser definida para um conjunto de dias e os pontos de interesse têm horário de abertura e fechamento. A rota deverá iniciar e terminar em pontos de hotéis previamente estabelecidos. Cada dia deverá iniciar e terminar em um ponto do conjunto de hotéis, onde o hotel final de um dia será o inicial do próximo. Além disso, cada dia pode ter um limite de tempo diferente para visitação dos pontos de interesse.

Uma aplicação direta deste problema pode ser observada no contexto relacionado a programação de uma viagem. Suponha que um turista resolva tirar férias por alguns dias para passear pela Europa. Para o planejamento desta viagem ele deve considerar os diversos locais poss´ıveis a visitar, com seus mais variados hor´arios de funcionamento, além da escolha dos hotéis para pernoitar entre um dia e outro. Tudo isso torna a tarefa do turista extremamente árdua, pois existem muitas possibilidades para sua escolha.

Buscando facilitar o planejamento da viagem do turista, o problema foi especificado baseando-se no Problema de Orientação. Como o objetivo é maximizar a satisfação total do turista, a cada poss´ıvel ponto de interesse foi associado um valor que indica o quão a visitação deste ponto é relevante, ou seja, qual o bônus relacionado a este ponto. Dados dois pontos  $s \in f$ , o objetivo do Problema de Orientação é encontrar uma rota, iniciando em s e terminando em f, visitando um subconjunto dos pontos disponíveis,

que maximize o bônus coletado em cada ponto visitado sem que se extrapole o limite de tempo. Para se aproximar do problema do turista, Divsalar et al. (2014b) adicionaram duas novas restrições ao OP, criando assim o OPHSTW. As restrições adicionadas foram as seguintes: seleção de hotéis e janela de tempo. Na primeira, a rota é composta por várias sub-rotas, cada uma apresentando um limite de tempo. Além disso, cada sub-rota deverá iniciar e terminar em um hotel. Na segunda restrição, a de janela de tempo, cada ponto possui seu hor´ario de funcionamento (hor´ario de abertura e fechamento) e um tempo de visitação, onde, para que o bônus seja coletado, deve-se visitar o ponto durante seu período de funcionamento e permanecer nele por pelo menos seu tempo de visitação.

Outras variantes do OP já trataram das restrições de seleção de hotéis e janela de tempo, mas não as duas simultaneamente. O Problema de Orientação com Seleção de Hotéis, do inglês *Orienteering Problem with Hotel Selection* - OPHS, definido por Divsalar  $et al. (2013), \acute{e}$  uma da mais importantes, pois  $\acute{e}$  usado como base para este novo problema. Na realidade, o OPHSTW é uma adaptação do problema para uma outra aplicação, pois passa a considerar uma restrição de tempo para os pontos de interesse.

Pode-se dizer que a principal aplicação deste problema seja a de auxílio ao turismo, tanto para o turista, que deseja simplesmente planejar uma viagem por alguma região, quanto para uma agência de turismo, que deseja montar pacotes de viagens. Outras aplicações, definidas para o OPHS em Divsalar et al. (2013) e Divsalar et al. (2014a), também podem ser adaptadas para receberem a janela de tempo, como: em vendas, onde um representante vá fazer uma viagem de visita aos clientes, mas por não ter condição de visitar todos eles durante a viagem atual, deve-se escolher em quais clientes passar, respeitando seu horário de funcionamento e aonde dormir ao final de cada dia; em segurança, onde um submarino de vigilância tenha que completar diversas missões, passando por áreas em determinados horários e, ao fim de cada missão, passar por uma área segura, possivelmente para um envio de relatórios; entre outras. O fato é que, com o uso de limite de dias e a janela de tempo, o problema se torna mais realista, fazendo com que várias aplicações possam ser modeladas para atender as especificações do problema.

Este trabalho tem por objetivo a apresentação de um algoritmo para o Problema de Orientação com Seleção de Hotéis e Janela de Tempo, buscando uma melhoria dos resultados apresentados no trabalho de referência. Para isto, foi desenvolvido um algoritmo baseado em uma estratégia de busca evolucionista conhecida com Algoritmo Genético e os resultados obtidos são comparados aos resultados obtidos no trabalho de (Divsalar et al., 2014b).

O restante do trabalho é dividido da seguinte forma: no Capítulo 2 é feito uma análise do problema base e das variantes que auxiliaram na formulação deste novo problema; no Capítulo 3 é apresentado um algoritmo que busque uma solução para o problema. No Capítulo 4 é feita uma análise dos resultados obtidos e estes são comparados com a literatura existente, para que, no Capítulo 5, sejam apresentados as conclusões e trabalhos futuros sobre o tema.

### 2 Revisão Bibliográfica

Em 2013, Divsalar et al. propuseram o problema base para o OPHSTW. Esse problema base, denominado Problema de Orientação com Seleção de Hotéis, difere da nova variante por não possuir a restrição de janela de tempo. Para esta outra variante, além de sua definição, foi apresentado um algoritmo baseado em uma heurística VNS modificada, o Skewed VNS.

O VNS, ou *Variable Neighborhood Search*, é uma heurística de busca local proposta por Mladenović e Hansen (1997) que explora o espaço de soluções através de buscas na vizinhança. Ao se encontrar uma melhor solução, esta passa a ser a solução atual. Sua variante conhecida como SVNS ou Skewed Variable Neighborhood Search, difere da primeira por aceitar soluções com pequena piora, desde que a nova solução esteja distante da melhor solução conhecida. Para o problema em (Divsalar et al., 2013), os autores aceitaram todas as soluções com pequena piora, sem se preocuparem com a distância.

Neste mesmo trabalho, Divsalar et al. (2013) também propuseram uma estratégia para facilitar a cria¸c˜ao de rotas. Foi decidido atacar o problema em duas etapas: em uma tenta-se encontrar uma boa combinação de hotéis, enquanto na outra se preocupa com a inserção dos pontos de interesse. O trabalho foi assim dividido pois a escolha de bons hotéis dependerá tanto de viabilidade de hotéis para cada dia, quanto das possibilidades de pontos a serem visitados. Considerando somente a viabilidade dos hotéis, quanto maior a quantidade de dias e/ou hotéis, maior a quantidade sequências de hotéis possíveis. Para uma instância com d dias e h hotéis, o total de combinações de hotéis é igual a  $h^{d-1}$ , o que pode complicar a busca por uma boa solução. Pode-se observar na imagem 2.1 que, para uma instância com oito hotéis e cinco dias, o máximo de combinações possíveis é de 4096 ias de hotéis, sendo que esse valor pode ser ainda maior em outras instâncias.

Figura 2.1: Combinações de Hotéis

Seguindo esta estratégia, o trabalho conta uma fase de inicialização, responsável por criar uma matriz com o objetivo de auxiliar na escolha de bons pares de hotéis para cada dia com a definição inicial de pontos de visitação. Esta matriz, denominada Matriz de Pares de Hotéis (MPH), armazena para cada para cada par de hotéis em cada dia, uma sequência de pontos a serem visitados, sendo assim, possível estimar o bônus coletado em uma rota, dado uma sequência de hotéis. Após a criação de uma sequência de hotéis, o algoritmo passa para a fase de busca local e perturbação. Na perturbação, foram utilizados dois movimentos, um para os hotéis e outro para os vértices, enquanto a fase de busca local foi direcionada para a busca de uma boa sequência de pontos de interesse para cada dia. Neste trabalho, os autores puderam perceber que é bem difícil determinar quais sequências de hotéis levam a uma boa solução, tornando a escolha das sequências de hotéis uma tarefa importante. Uma contribuição importante deste trabalho foi a criação de instâncias para o problema, que posteriormente foram utilizadas para a geração instâncias do OPHSTW.

No segundo trabalho sobre o OPHS, proposto por Divsalar et al. (2014a), foram utilizadas novas estratégias para abordar o problema. Como visto por Divsalar et al. (2013), dada a relevância da escolha de bons hotéis, neste novo trabalho os autores concentram o esforço do algoritmo em obter uma melhor sequência de hotéis, utilizando, para isso, um Algoritmo Memético.

Algoritmos Meméticos - AM, segundo Porras e Moscato (2003), são algoritmos evolutivos, como os Algoritmos Genéticos, em que se aplica busca local nos descendentes. Por isso são também conhecidos como Genéticos Híbridos. Esta técnica foi proposta na década de 1980, porém desde as décadas anteriores já existiam trabalhos com técnicas semelhantes.

Baseando-se na proposta apresentada em (Divsalar et al., 2013), Divsalar et al.  $(2014a)$  utilizaram a Matriz de Pares de Hotéis para a geração de indivíduos do AM. Podese perceber que, com a utilização do AM, houve uma melhora na solução de instâncias maiores, fazendo com que esta nova abordagem seja muito melhor para o OPHS. Neste trabalho, Divsalar et al. (2014a) propõem novas instâncias, desta vez focando em instâncias de tamanhos maiores, já que seu novo algoritmo tem uma melhor escalabilidade. A partir deste trabalho, os autores passam a focar em uma nova variante para o problema, adicionando a restrição que trata a janela de tempo.

# 2.1 O Problema de Orientação com Seleção de Hotéis e Janela de Tempo

O Problema de Orientação com Seleção de Hotéis e Janela de Tempo (OPHSTW), proposto por Divsalar *et al.* (2014b), é uma variante de um problema de otimização combinatória muito conhecido, denominado Problema de Orientação. No problema base, considerando um grafo  $G = (V, E)$ , onde a cada vértice está associado um bônus, dados dois vértices  $S, F \in V$  e um limite de tempo T, o objetivo é encontrar uma rota saindo do vértice  $S$  e chegando no  $F$ , maximizando o somatório do bônus obtido a cada vértice visitado, sem extrapolar o limite de tempo T.

No OPHSTW, dado um grafo  $G = (V, E)$  e os pontos  $S \in F$ , o objetivo é encontrar uma rota entre  $S \in F$ , maximizando o bônus coletado na rota. O conjunto V de vértices  $\acute{\text{e}}$  dividido nos subconjuntos  $H \acute{e} P$ , sendo  $H$  o de hotéis e P o de pontos de interesse. Os pontos  $S \in F$  deverão pertencer a H. O conjunto de arestas  $E \notin$  definido como a distância entre dois pontos e seu tempo de viagem é igual a esta distância. Cada ponto de  $P$  possui um bônus  $b$  e uma janela de tempo, consistindo de: um horário de abertura  $O_i$ , um horário de fechamento  $C_i$  e um tempo de visitação  $V_i$ . Cada ponto deverá ser visitado somente uma vez e durante seu horário de funcionamento, para que seu bônus seja coletado. Para os pontos de  $H$ , não existe limite de visitação. Para as instâncias utilizadas, não existe bonificação na escolha de um hotel e todos eles abrem no início da rota e fecham ao final. Assim, não é necessário escolher um hotel que estará aberto ao final do trajeto. Um total  $D$  de dias de viagens, sendo que para cada dia existe seu próprio limite de tempo  $d_i$ , além do limite de tempo total da rota. Cada dia deverá ser iniciado e terminado em pontos de hotéis, desde que respeite o limite de tempo do dia e que o hotel inicial e o final da rotas sejam S e F.

Em (Divsalar *et al.*, 2014b), os autores apresentaram um Algoritmo Genético em conjunto com uma heurística de busca local conhecida como Variable Neighborhood

### 3 Abordagem Evolutiva Adotada

Como feito em (Divsalar et al., 2014b), a estratégia aqui adotada divide-se em duas etapas: escolha de hotéis e inserção de pontos de interesse. Antes da escolha de hotéis e da inserção de pontos ocorrer, durante uma fase de inicialização a instância é analisada para que os pontos imposs´ıveis de serem visitados sejam desconsiderados. Estes pontos são assim classificados se sua visitação for impossível entre quaisquer pares de hotéis, considerando o maior limite de tempo diário. Nesta etapa também é criada uma matriz de pares de hotéis, ideia baseada na implementação em (Divsalar et al., 2013), auxiliando no processo de construção da solução.

Para representar uma solução do problema, são criados d vetores onde cada um será o trajeto do respectivo dia. Os elementos inicial e final de cada vetor representam, respectivamente, o hotel inicial e o final do dia. Os elementos intermediários são os pontos de interesse visitados. Cada elemento destes vetores conterá, além do ponto visitado (ponto de interesse ou hotel), o horário de chegada ao ponto, o atraso máximo e tempo livre, ideia baseada em um valor relacionado ao atraso máximo de visitação de um ponto considerando a possibilidade de atraso dos próximos visitados, como em (Divsalar et al., 2014b) e (Vansteenwegen et al., 2009).

Neste trabalho o atraso máximo indica o horário máximo que poderá ser iniciado a visita a um ponto, sem que a visita ultrapasse o horário de fechamento do ponto. Já o tempo livre é o tempo entre dois pontos em que o visitante não está fazendo nada, ou seja, n˜ao est´a sendo gasto em uma visita e nem na viagem entre estes pontos. Por exemplo, para a rota do segundo dia  $H_2-P_0-P_1-H_1,$  considerando os dados da instância apresentada na Figura 3.1, onde:  $D$  é o número de dias;  $T_1$  e  $T_2$  são os limites de tempo para o 1º e o 2º dia; Ponto é o nome de cada um dos vértices; X e Y são suas coordenadas; Abertura e Fechamento é o horário de funcionamento de um ponto; e Tempo de visitação ´e o tempo que leva para que o ponto seja visitado. Os tempos de viagem, o tempo livre e o tempo de visitação são indicados como na Figura 3.2.

Os dados armazenados para cada ponto podem ser vistos na Tabela 3.1, onde

| $D = 2$        |            |   |          |            |                    |
|----------------|------------|---|----------|------------|--------------------|
| $T_1 = 12$     | $T_2 = 14$ |   |          |            |                    |
| Ponto          | Χ          | Υ | Abertura | Fechamento | Tempo de Visitação |
| $H_0$          | 0          | 0 | 0        | 23         | 0                  |
| $H_1$          | 0          |   | 0        | 23         | 0                  |
| H <sub>2</sub> | 0          |   | 0        | 23         | 0                  |
| $P_0$          | 0          |   | 7        | 8          |                    |
| $P_1$          | 2          |   | 4        | 16         |                    |
| P <sub>2</sub> |            |   |          | 8          |                    |
|                |            |   |          |            |                    |

Figura 3.1: Dados de uma instância de exemplo.

estão armazenados, da primeira à quarta coluna, o nome do ponto, o horário de chegada a este ponto, o tempo livre ao terminar sua visita e o tempo máximo que a visita a este ponto pode ser adiada.

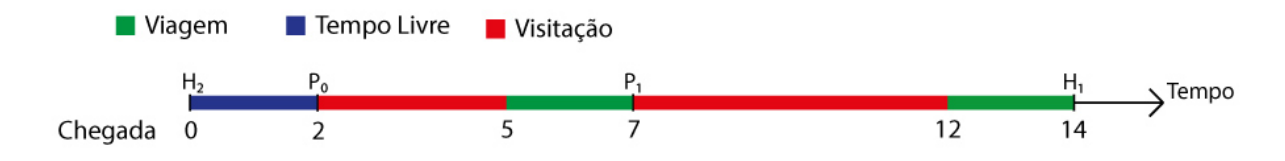

Figura 3.2: Rota gerada

|    | Ponto   Chegada | <b>Tempo</b><br>Livre | Atraso<br>Máximo |
|----|-----------------|-----------------------|------------------|
| H2 |                 |                       | 23               |
|    |                 |                       |                  |
|    |                 |                       |                  |
|    |                 |                       | 23               |

Tabela 3.1: Dados armazenados para pontos da rota

Na estratégia proposta, após a inicialização, é executado um Algoritmo Genético, responsável pela busca de sequências de hotéis que possam gerar uma boa solução. Durante o AG, ocorrem por diversas vezes a etapa de inserção, responsável pela limpeza de rotas e reinserção de pontos de interesse. Ao final, é retornado uma solução válida com a melhor rota encontrada.

### 3.1 Fase de Inicialização

Nesta etapa, a instância é analisada visando encontrar pontos impossíveis. Logo após  $\acute{e}$  criada uma matriz de distâncias entre cada par de pontos de  $V$ , em que a métrica considerada foi a distância Euclidiana.

Ainda na inicialização, cada par de hotéis é analisado, verificando-se quais poderão ser utilizados em cada dia e o possível ganho que trarão à solução.

#### 3.1.1 Definição dos Pares de Hotéis Possíveis

Baseada em uma ideia de Divsalar et al. (2013), também utilizada em (Divsalar et al.,  $2014a$ ) e (Divsalar *et al.*,  $2014b$ ), nesta etapa é criada uma matriz de viabilidade entre cada par de hotéis (MPH). Esta matriz tem a função de armazenar quais são os pares de hotéis viáveis para cada dia. A viabilidade é definida em termos da possibilidade de sair de um hotel  $H_i$  e alcançar um  $H_j$  em um determinado dia, sem extrapolar o tempo de viagem deste dia.

Como o hotel inicial da rota deve ser sempre o  $H_0$ , no primeiro dia somente há viabilidade entre  $H_0$  e  $H_i$ ,  $\forall i = 0, ..., h$ . Isto ocorre também no último dia, onde o hotel final deve ser sempre  $H_1$ . Esta matriz pode ser vista como uma matriz de adjacência de um grafo k-partido onde cada partição representa uma escolha de hotel.

Após a análise de viabilidade para todos os dias, a matriz MPH passa por um procedimento que visa remover caminhos que não alcancem  $H_1$  no final do último dia. Este procedimento é feito para que se diminua a quantidade de possibilidades de hotéis para cada posição. Para instâncias pequenas, esta estratégia não faz tanto efeito, pois o total de combinações de hotéis é pequeno, mas à medida que a quantidade de dias e hotéis aumenta, a diferença passa a ser grande. Na figura 3.3, pode ser visto um exemplo de uma matriz de viabilidade de hotéis e seu grafo correspondente para uma instância com três dias e quatro hotéis.

Além de diminuir a quantidade de combinações, a estratégia ainda permite gerar somente sequências viáveis, o que traz um ganho no custo computacional, pois não será necessário uma análise de todo o espaço combinatório da instância. Por exemplo: para a matriz da Figura 3.3, antes da etapa de limpeza existiam os caminhos entre  $H_2 - H_0$ ,

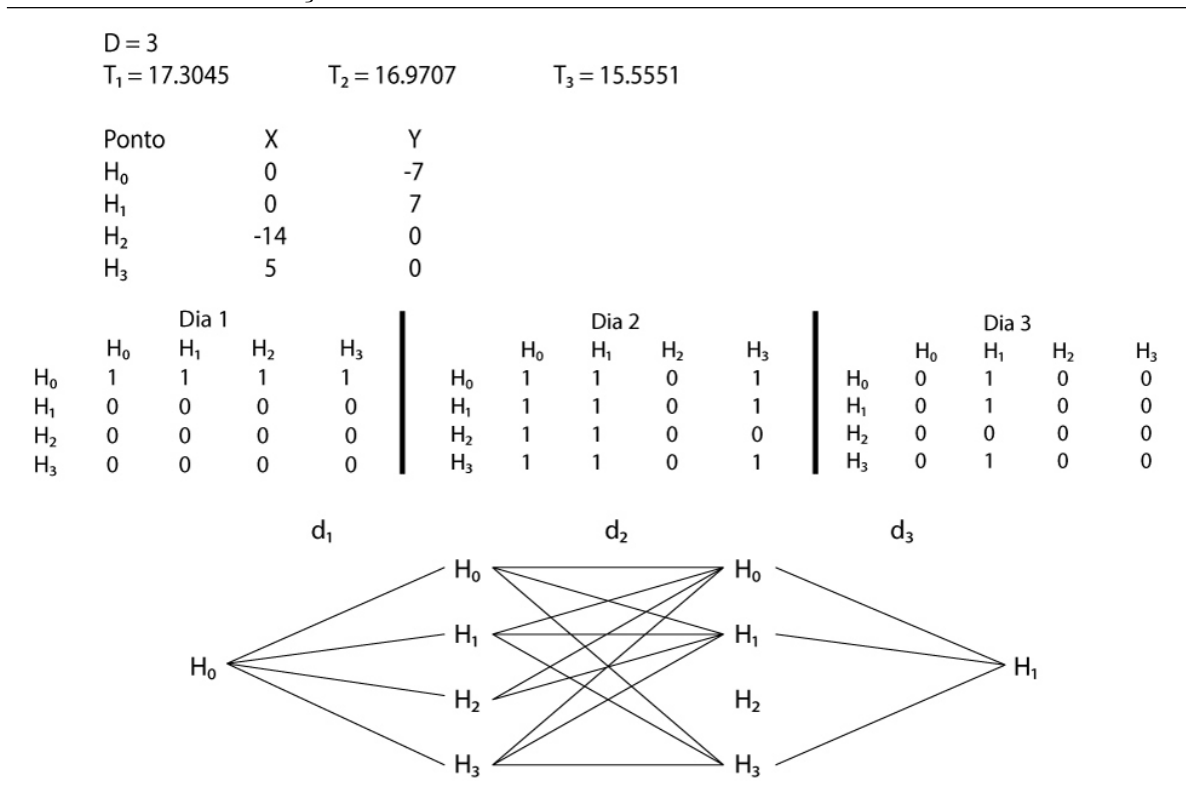

Figura 3.3: Matriz de Pares de Hotéis e Grafo k-partido para instância com 3 dias e 4 hotéis

 $H_2 - H_1$  e  $H_2 - H_2$  para o dia  $d = 2$ , mas durante a fase de limpeza esta aresta foi removida, pois não existe caminho entre  $H_2$  e  $H_1$  para o dia  $d = 3$ .

Uma vez feita a limpeza da MPH, uma nova matriz é criada para armazenar uma rota entre cada par de hotéis viáveis. Para tanto, é utilizado um método de inserção, que será explicado na Seção 3.3.

 $\acute{E}$  importante observar que a função de inserção determina uma sequência de pontos de interesse que podem ser visitados para cada par de hotéis da MPH. Note que, para estas matrizes, um par de hotéis não interfere no outro, tornando possível a existência de pontos em diversas rotas para outros pares de hotéis. A partir das duas matrizes criadas, é possível determinar o bônus para cada par de hotéis viável.

#### 3.1.2 Bônus Total para Região

Ainda visando auxiliar na escolha de boas sequências de hotéis, uma outra matriz é criada, que armazenará qual o bônus total de uma região entre dois hotéis (RPH). Para se definir esta região é utilizada uma elipse onde os pontos focais são os hotéis que compõem o par.

Seu raio vetor, ou seja, a distância entre um dos focos e um ponto da elipse, foi definido neste trabalho como sendo a metade do maior dia da instância. Para pertencer a uma dada região, um ponto deverá se localizar no interior da elipse definida para a mesma.

Diferentemente da MPH, a construção desta matriz não requer tanta preocupação quanto a utilização de pontos de interesse em mais de uma região, pois a finalidade da RPH é a de auxiliar na decisão de se permanecer em um mesmo hotel em dias diferentes. Como na matriz MPH, a RPH também só será usada posteriormente. Assim termina a etapa de inicialização e passa para uma nova etapa, a do Algoritmo Genético.

### 3.2 Algoritmo Genético

Algoritmo Genético, ou AG, é um método de otimização baseado em estratégias evolutivas. Foi introduzido por Holland (1975) e popularizado por Goldberg (1989). Seus princípios são baseados na teoria de Seleção Natural de Charles Darwin descritos no livro "A Origem das Espécies". Para Darwin, a sobrevivência de um indivíduo se dá pela adapta¸c˜ao do indiv´ıduo ao ambiente, onde o ser mais apto possui mais chances de sobreviver e de transmitir seus genes para seus descendentes.

Segundo de Lacerda e de Carvalho (1999), um AG básico deve seguir os seguintes passos: primeiro é gerada uma população inicial, composta por soluções para o problema, para passar por um processo de evolução. Durante este processo, cada indivíduo receberá uma nota, denominada aptidão, que representará sua qualidade em relação aos outros indivíduos. A cada geração, os indivíduos são selecionados para passarem por um processo de reprodução segundo a aptidão, gerando descendentes para a próxima geração, até que um critério de finalização pré-estabelecido seja alcançado.

Cada indivíduo é representado por uma cadeia de valores, que são os seus genes. Seu nível de aptidão é dado por uma função de aptidão que retorna uma nota para cada indivíduo. Para se utilizar um AG, alguns parâmetros devem ser definidos, entre eles: o tamanho da população a ser utilizado; quais informações os genes representam; como são as funções de seleção, cruzamento e mutação; e qual é o critério de parada do algoritmo.

Como o objetivo desta etapa no problema é a busca de uma sequência de hotéis, os indivíduos representarão esta sequência, onde cada hotel será um gene. Entretanto, convém destacar que uma solução do problema requer a inserção dos pontos de interesse entre cada par de hotéis. Assim, para fins de implementação do algoritmos, armazena-se, também, a sequência de pontos de interesse, processo realizado na fase de inserção.

A aptidão dos indivíduos será dada pelo bônus obtido com os pontos de interesse visitados para cada sequência. Visando simplificar esta etapa, não será utilizado a função de inserção a cada criação de indivíduo. Para isso, serão utilizadas as rotas entre cada par de hotéis dadas pela MPH.

O Algoritmo 1 mostra o funcionamento do AG proposto, onde os parˆametros de entrada são os dados de uma instância e a saída é a melhor solução encontrada. Pode-se observar que o algoritmo executa até que se alcance o número total de gerações ou que  $n_i$ *mpr* alcance o limite de iterações consecutivas sem melhora.

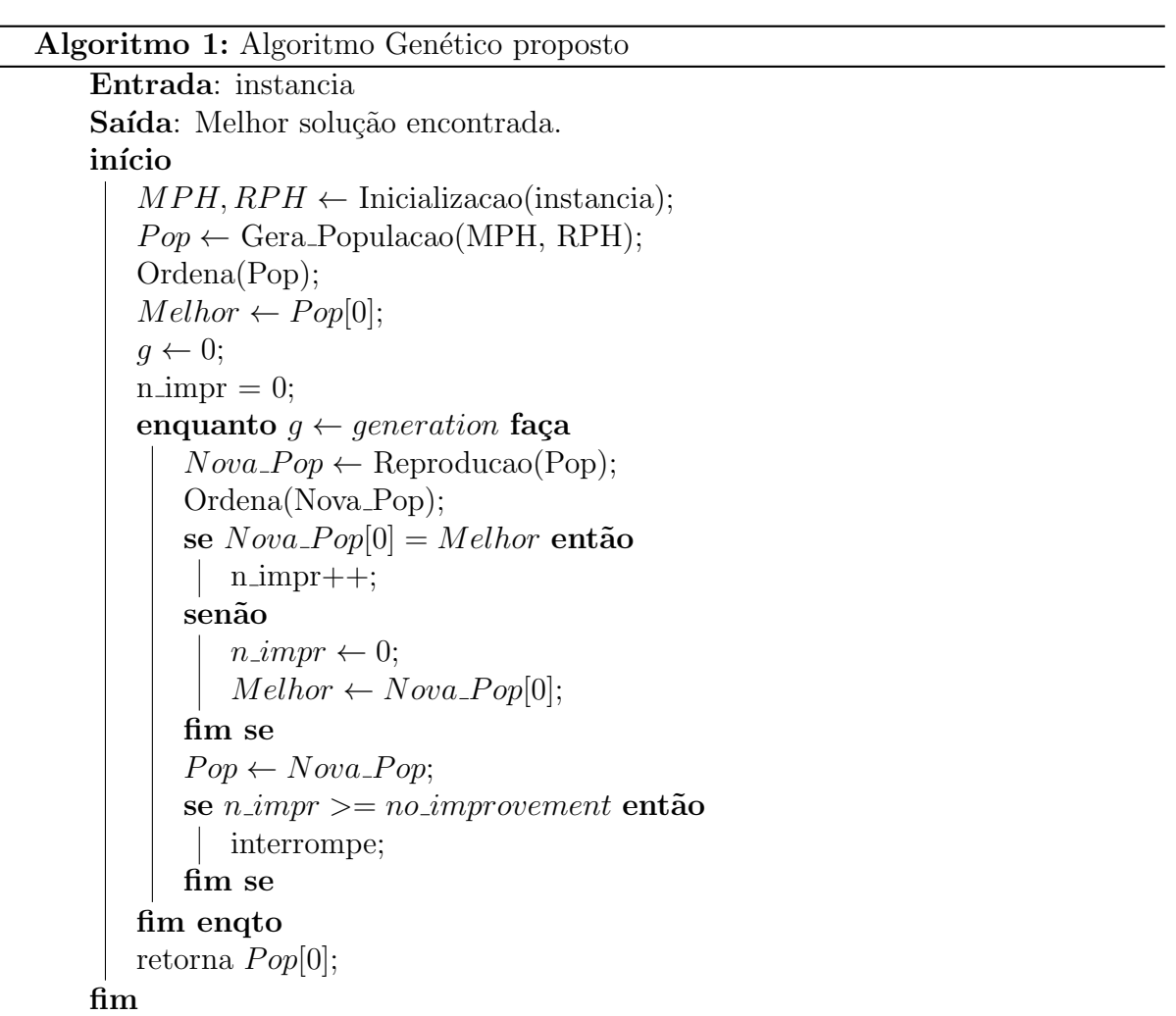

O Algoritmo de reprodução, representado em 2, estabelece a execução de uma iteração do AG. Logo no início, pode-se perceber a etapa de seleção do algoritmo, explicada

na Seção 3.2.4. Após a seleção, novos indivíduos são criados via cruzamento (Seção 3.2.2) e, para cada filho criado, o teste da ocorrência de mutação (Seção 3.2.3).

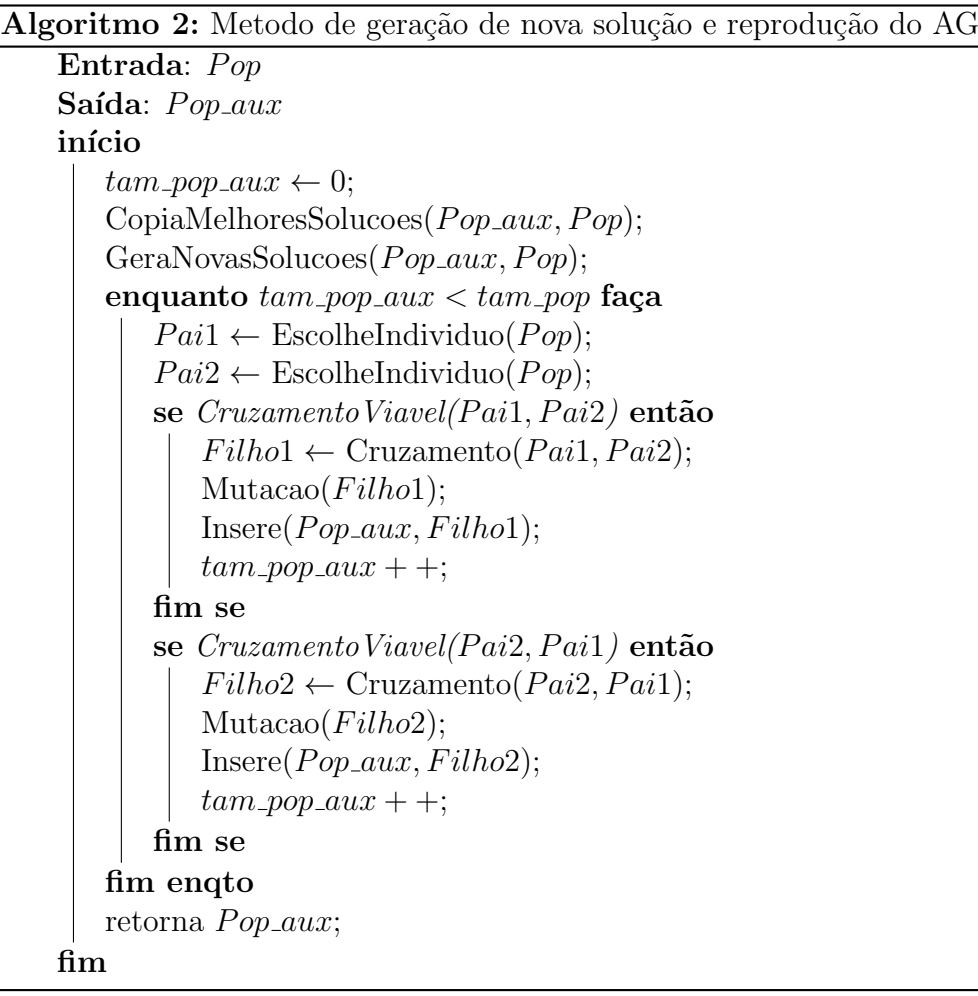

#### 3.2.1 Geração da População Inicial

Para criar uma população inicial para o AG, é criado dois métodos de escolha de hotéis: um guloso e um randômico. Estes métodos percorrem a MPH escolhendo os hotéis para cada dia. Enquanto no guloso, a busca escolhe somente os pares de hotéis com maior bônus para cada dia, no randômico, utiliza-se uma estratégia conhecida como roleta. Esta estratégia usa um sorteio em uma roleta para escolher qual par de hotéis estará presente em cada dia, sendo que a probabilidade de escolha de cada par será proporcional ao seu bônus. Como o hotel inicial da rota é sempre fixo, olha-se somente o hotel final de cada dia, até o penúltimo dia, pois no último dia, o hotel final também é fixo.

Assim, para o primeiro dia, escolhe-se somente o hotel que pode ser alcançado

no tempo máximo do primeiro dia saindo do  $H_0$ . A partir do segundo dia, escolhe-se o dia final que possa ser alcançado a partir do hotel final do dia anterior. Isso ocorre até o antepenúltimo dia, pois como no último dia o hotel final é fixo  $(H_1)$ , no penúltimo dia, seu hotel final deve ser um que seja possível alcançar o hotel  $h_1$  no último dia. Por exemplo, em uma instância com dois dias e três hotéis, uma sequência deverá possuir três hotéis. Como o primeiro é sempre  $H_0$  e o hotel final  $H_1$ , deve-se somente escolher o hotel no meio, que será o hotel final do primeiro dia e inicial do segundo. Assim, para que ele seja escolhido, deve-se encontrar um hotel que seja possível alcançar a partir de  $H_0$  no primeiro dia e que também alcance o  $H_1$  no segundo dia.

Para auxiliar na escolha dos hotéis de cada posição, foram criadas as matrizes da fase de inicialização. Com elas, torna-se mais fácil perceber quais hotéis são viáveis nestas posições e quais possivelmente trarão melhor resultado. Ao término da criação de cada sequência, são gerados os indivíduos que farão parte da população do AG. Nestes indivíduos, além dos hotéis, são adicionados as sequências de pontos de interesse para o dia e par de hotéis analisados, utilizando as matrizes da Seção 3.1.1. Assim, cada indivíduo terá uma rota completa que lhe representará, porém esta rota poderá ser inválida, já que poder˜ao ocorrer pontos de interesse duplicados em diferentes dias. Visando solucionar as possíveis inviabilidades, cada solução passa por um processo de limpeza e reinserção de pontos, explicado nas Seções 3.3 e 3.4.

Somente após a geração de todos os indivíduos da população que se tem o início do AG. Este algoritmo executará por diversas iterações, também denominadas de gerações, até que o critério de parada seja satisfeito, sendo dois para este caso: um número máximo de iterações, denotado aqui por *generation*; uma porcentagem de iterações consecutivas sem melhora na melhor solução, denotado aqui por *no improvement*. A cada iteração, durante a reprodução, são executadas operações de cruzamento entre dois indivíduos da população, a mutação de seus descendentes, avaliação da aptidão de cada indivíduo e seleção dos melhores que passarão para a próxima iteração.

#### 3.2.2 Cruzamento

O cruzamento ocorre com o objetivo de combinar duas soluções de uma população. Para isso, são selecionados dois indivíduos e um dia de viagem. O dia de viagem é escolhido aleatoriamente entre qualquer dia da rota, excluindo o primeiro. Deve-se observar que, para instâncias com um dia, não é possível realizar o cruzamento, pois neste caso só é possível escolher o primeiro dia. Para selecionar os indivíduos que passarão por cruzamento divide-se a população em 3 grupos, onde, no grupo A, estão  $20\%$  das melhores soluções, no grupo C estão 10% das piores soluções e no grupo B, os 70% restante. O primeiro pai ´e selecionado aleatoriamente entre os indiv´ıduos do grupo A e B. Para o segundo pai, caso o primeiro seja do grupo A, este poderá pertencer a qualquer grupo. Mas caso o primeiro indivíduo seja do grupo B, o segundo pai não poderá pertencer ao grupo C. No dia selecionado para o cruzamento ocorre uma quebra nas duas soluções e a sua tentativa de combinação. Se a combinação entre o hotel inicial do primeiro pai e o final do segundo formar um par viável para o dia escolhido, será gerado o primeiro filho. Ocorre também a tentativa de formação de par entre o hotel inicial do segundo pai e o final do primeiro, que poderá gerar o segundo filho.

Caso a combinação ocorra, o novo indivíduo passa pela operação de limpeza de rota, que retiram os pontos duplicados e os do dia recombinado, para, logo após, passar por uma nova inserção de pontos. Se, para algum dos filhos, o par não for viável, um novo dia será selecionado para uma nova tentativa de combinação.

Na Figura 3.4, está representado como se comporta o operador de cruzamento, onde os asteriscos representam os pontos de interesse visitados.

#### 3.2.3 Mutação

Para cada filho gerado no cruzamento é executado uma operação de mutação, com uma probabilidade de ocorrência de 8%. Nesta operação, um hotel do interior da sequência  $\acute{e}$  selecionado aleatoriamente e ocorre uma roleta com os outros hotéis viáveis para a posição. Hotéis candidatos deverão atender a duas restrições: o hotel inicial do dia anterior e o candidato deverão formar um par viável; e o hotel candidato e o hotel final do dia escolhido também formam um par viável. Após a escolha, os pontos de interesse

#### **Início**

Posição do Cruzamento = 3  $H_0$ \*\*\*\* $H_3$ \*\*\*\*\*\* $H_2$ \*\*\*\*\*\*\*\*  $H_4$ \*\*\*\*  $H_1$ <br> $H_0$ \*\*\*  $H_2$ \*\*\*  $H_0$ \*\*\*\*\*\*\*\*\*  $H_3$ \*\*\*\*\*  $H_1$ Pai 1: Pai 2:

#### **Cruzamento**

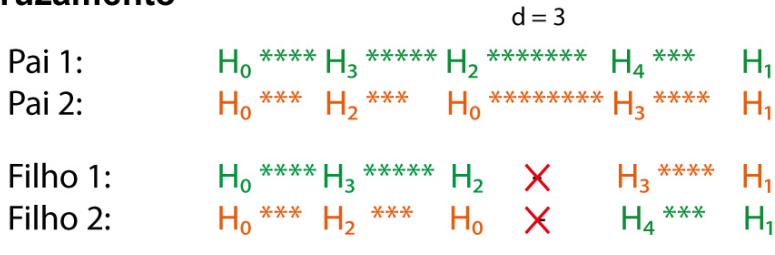

#### **Resultado**

| Filho 1: | $H_0$ ***** $H_3$ ***** $H_2$ ****** $H_3$ ****** $H_1$ |                             |
|----------|---------------------------------------------------------|-----------------------------|
| Filho 2: | $H_0$ **** $H_2$ **** $H_0$ ****                        | $H_4$ <sup>****</sup> $H_1$ |

Figura 3.4: Cruzamento entre dois indivíduos

das rotas com hotéis alterados são removidos e ocorre uma reinserção de pontos.

Na Figura 3.5, está representado como se comporta o operador de mutação.

#### **Início**

Posição da Mutação = 2  $H_0$ <sup>\*\*\*</sup>  $H_3$ <sup>\*\*\*\*\*</sup>  $H_2$ <sup>\*\*\*\*</sup>  $H_1$ Indivíduo:

#### **Mutacão**

 $H_0$  \*\*\* $(H_3)$ \*\*\*\*\*\*  $H_2$ \*\*\*\*\*  $H_1$ 

 $H_0$   $\mathbf{M}$   $H_2$  \*\*\*\*\*  $H_2$  \*\*\*\*\*  $H_1$ 

#### **Resultado**

 $H_0$ <sup>\*\*\*\*</sup>  $H_2$ <sup>\*\*\*</sup>  $H_2$ <sup>\*\*\*\*</sup>  $H_1$ 

Figura 3.5: Mutação de um Indivíduo

#### 3.2.4 Seleção de Indivíduos para a Próxima Geração

Visando manter uma boa variabilidade e a qualidade das soluções, três estratégias são utilizadas para criar a população de uma próxima geração. Inicialmente, os 10% melhores indivíduos da população atual passam para a seguinte, enquanto  $10\%$  são obtidos a partir de novas soluções aleatórias. O restante da população é preenchida executando as operações de cruzamento e mutação na população atual. Ao completar, os indivíduos são ordenados de acordo com sua aptidão e, caso não tenha alcançado o critério de parada, uma nova geração se inicia.

#### 3.3 Inserção de Pontos de Interesse

A etapa de inserção de pontos de interesse ocorre diversas vezes durante o algoritmo. Durante a fase de inicialização, a inserção é utilizada para estimar os bônus da matriz de pares de hotéis. Esta etapa é utilizada também para preencher espaços livres entre dois pontos da rota que venham a surgir durante as iterações do Algoritmo Genético por conta dos seus operadores. Basicamente, seu objetivo é percorrer uma rota solução e tentar adicionar pontos de interesse não visitados. Sua execução é guiada a inserir cada ponto na melhor posição encontrada.

A cada execução do método de inserção, todos os pontos não visitados são testados e a escolha pode ocorrer de duas formas: gulosa ou aleatória. Na inserção gulosa, os pontos não-visitados são ordenados em ordem decrescente de bônus e, a partir do primeiro, todos os pontos s˜ao testados.

Por outro lado, durante a inserção aleatória, é montada uma lista de candidatos contendo um percentual dos pontos não-visitados, ordenados segundo o maior bônus, denotada lista restrita de pontos de interesse. A cada iteração da função, um ponto da lista é escolhido utilizando a técnica de roleta, com as chances proporcionais ao bônus. É testada a inserção deste ponto e ao final, ele é removido da lista mesmo que não tenha sido inserido devido a sua janela de tempo. Caso ele não seja inserido, na próxima tentativa de inserção dos pontos não visitados, que pode ocorrer devido a algum operador do genético alterar a rota, ele poderá retornar à lista.

O teste de inserção, o qual ocorre da mesma forma para as estratégias gulosa e aleatória, ocorre da seguinte forma: primeiro, buscam-se todas as possíveis posições que o ponto pode ocupar, n˜ao criando conflito na sua janela de tempo nem nas dos pr´oximos pontos já inseridos na rota.

Caso a possível inserção gere uma inviabilidade, testa-se se é possível adiar a visita aos próximos pontos do dia. Isto é feito com o auxílio das seguintes variáveis: atraso máximo, que armazena qual o adiamento máximo que um ponto pode sofrer, sem que sua visitação extrapole seu horário de fechamento; tempo ocioso, que armazena o tempo de viagem entre dois pontos mais o tempo de espera até a abertura do próximo ponto; e tempo livre, que armazena quanto tempo livre existe entre a visitação de dois pontos.

Ao se encontrar todas as possíveis posições de inserção, é escolhida a melhor posição com base em uma de três estratégias: a primeira, que determina que a inserção será feita na posição onde terá o menor tempo de viagem entre o anterior, o ponto a ser inserido e o próximo; a segunda, que determina que será na posição que deixará menor tempo livre após a inserção; ou a terceira, que determina que será na posição que deixará maior tempo livre. Após a escolha da posição, o ponto é inserido e o ponto anterior e os posteriores, no dia inserido, terão suas variáveis de tempo atualizadas.

Na Figura 3.6 pode-se observar uma instância para o OPHSTW. A partir desta instância, foi gerada uma rota viável para o segundo dia passando pelos pontos  $H_2 - P_0 P_1 - H_1$ , que pode ser vista na Figura 3.7.

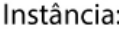

| $D = 2$        |            |   |       |          |            |                    |
|----------------|------------|---|-------|----------|------------|--------------------|
| $T_1 = 12$     | $T_2 = 16$ |   |       |          |            |                    |
| Ponto          | Χ          |   | Bônus | Abertura | Fechamento | Tempo de Visitação |
| $H_0$          | 0          | 0 | 0     |          | 23         | 0                  |
| H,             | 0          |   | 0     |          | 23         |                    |
| H <sub>2</sub> | O          |   | 0     |          | 23         |                    |
| $P_0$          | 0          |   | 10    |          | 8          |                    |
| $P_1$          |            |   | 15    |          | 16         |                    |
| P <sub>2</sub> |            |   | 6     |          | 8          |                    |
| $P_3$          |            |   | 9     |          | 8          |                    |

Figura 3.6: Instância para o exemplo de inserção

Ao se executar o método de inserção, ocorre a tentativa de inserção para os pontos não-visitados, que neste caso são os pontos  $P_2$  e  $P_3$ . Como  $P_3$  possui maior bônus que  $P_2$ , a tentativa de inserção ocorrerá primeiro para ele. Sua única posição disponível é entre  $P_0$  e  $P_1$ . É possível observar que este caminho gera uma inviabilidade pois o término da visitação do  $P_3$  (9,4) ocorrerá após o término de sua janela de tempo (8). Assim,  $P_3$  é

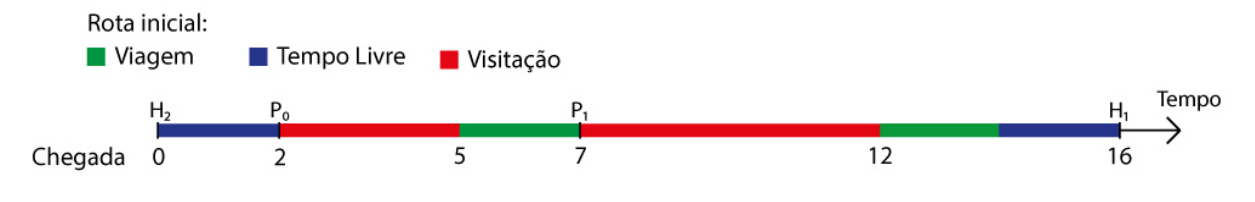

Figura 3.7: Rota gerada para o  $2^{\circ}$  dia para o exemplo de inserção

descartado e testa-se a inserção de  $P_2$ . Este também será testado somente entre  $P_0$  e  $P_1$ . A inserção de  $P_2$  é possível desde que ocorra um adiamento da visitação de  $P_1$ , o que ocorre e gera uma atualização no restante do dia. Pode-se observar que antes da inserção de  $P_2$  existia um tempo livre igual a 2 entre  $P_1$  e  $H_1$ . Após a inserção este tempo diminui, já que a visitação de  $P_1$  teve que ser adiada. Caso ocorra uma nova tentativa de inserção, o ponto  $P_3$  poderá entrar na lista de não-visitados novamente.

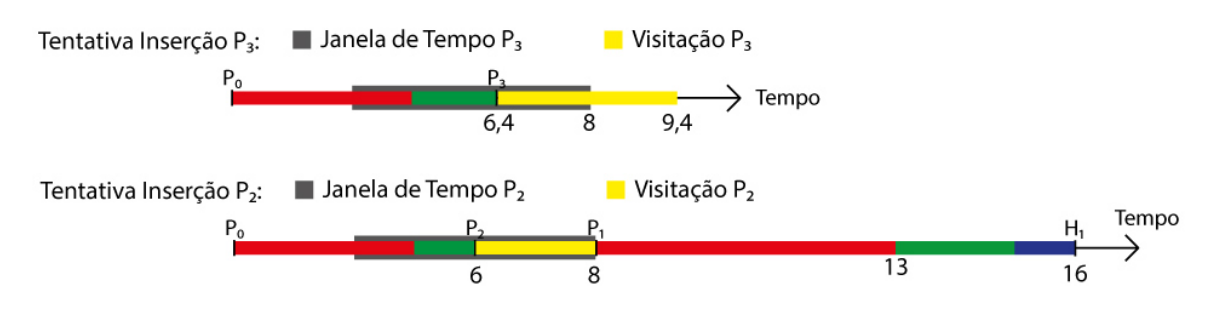

Figura 3.8: Tentativa de Inserção dos pontos para o exemplo de inserção

### 3.4 Remoção de Pontos de Interesse

A função de remoção percorre um indivíduo buscando pontos de interesse duplicados em diferentes dias. Ao encontrar um ponto repetido, é analisado em quanto será o aumento no tempo livre em cada um dos dias, sendo que o ponto com maior aumento será removido. Após remover todos os pontos duplicados, este indivíduo passa por um método de recálculo das variáveis de tempo, onde o tempo ocioso e o horário de chegada em cada ponto é analisado e atualizado.

O recálculo é feito, pois, quando algum ponto é removido, pode ocorrer algum adiantamento na visitação dos próximos pontos, o que pode adiantar também as visitas posteriores no mesmo dia. Assim, após este recálculo, o indivíduo passa por uma etapa de inserção de pontos para que se tente adicionar novos pontos a estes espaços de tempo livres.

Na Figura 3.9, pode-se observar uma instância e uma rota gerada para seus 2 dias. Durante a remoção dos pontos, representado na Figura 3.10, todos os pontos duplicados são removidos. Como pode-se observar, foram removidos os pontos  $P_0$  do dia 1 e o  $P_1$  do dia 2. A remoção ocorreu para o  $P_1$  desta forma pois, ao se tentar removê-lo do dia 2, o ponto traria um aumento de 3 para o tempo livre, enquanto para o dia 1 o aumento foi de 4,76. Já para o ponto  $P_1$ , a remoção ocorreu no segundo dia, pois esta trouxe um aumento de 11 no tempo livre, enquanto, para o primeiro dia, o aumento seria de 7.

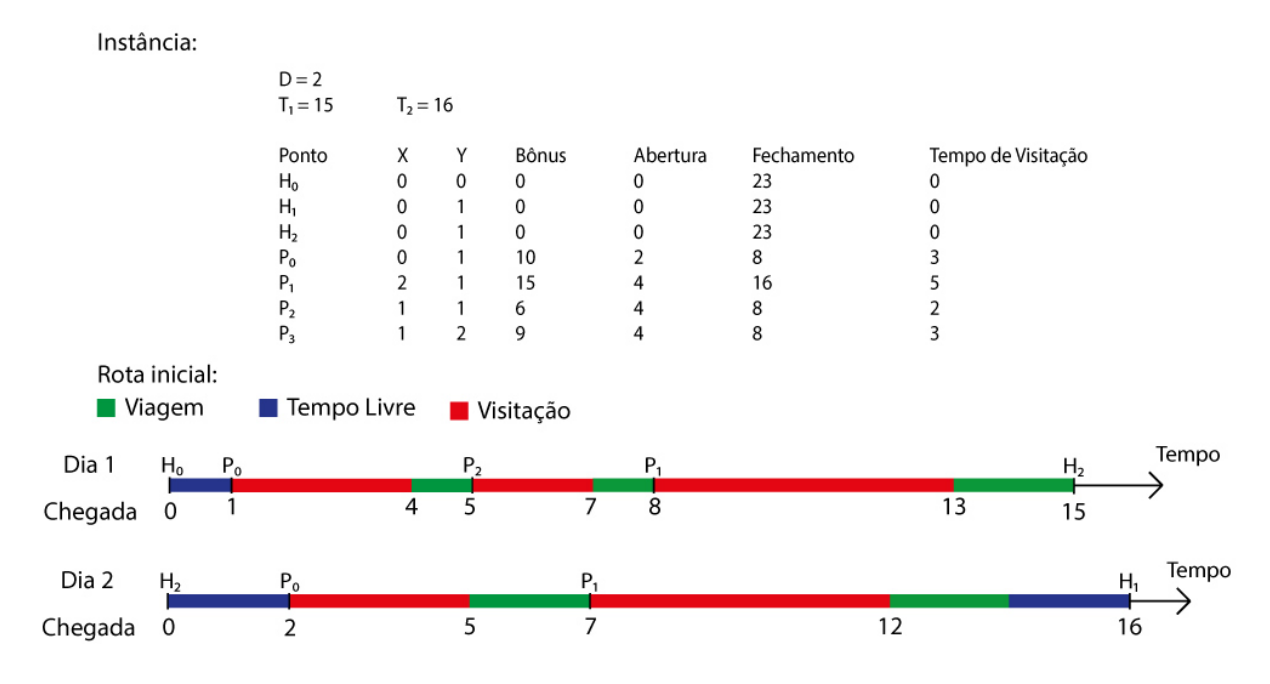

Figura 3.9: Instância e rota para o exemplo de remoção

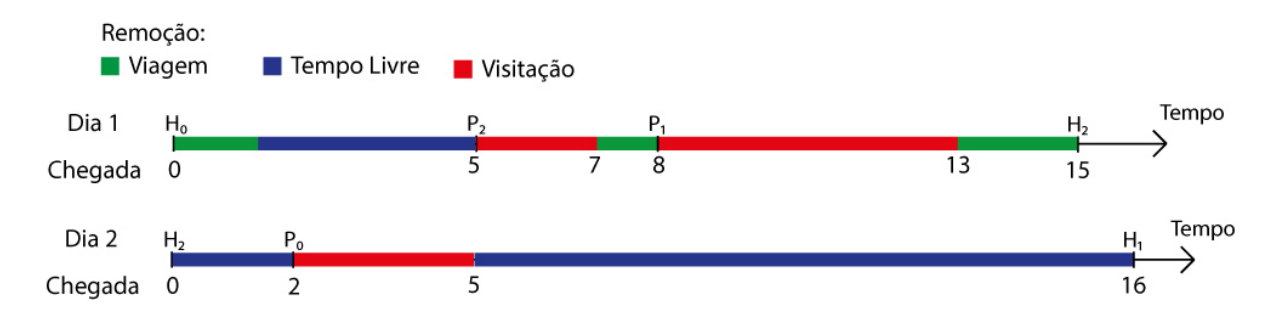

Figura 3.10: Remoção dos ponto repetidos

Após a remoção, a rota passa para um recálculo do tempo, que pode ser observada na Figura 3.11. É importante notar que a visitação do ponto  $P_2$  foi adiantada, pois existia tempo livre o ponto anterior e sua janela de tempo já indicava o ponto como aberto,

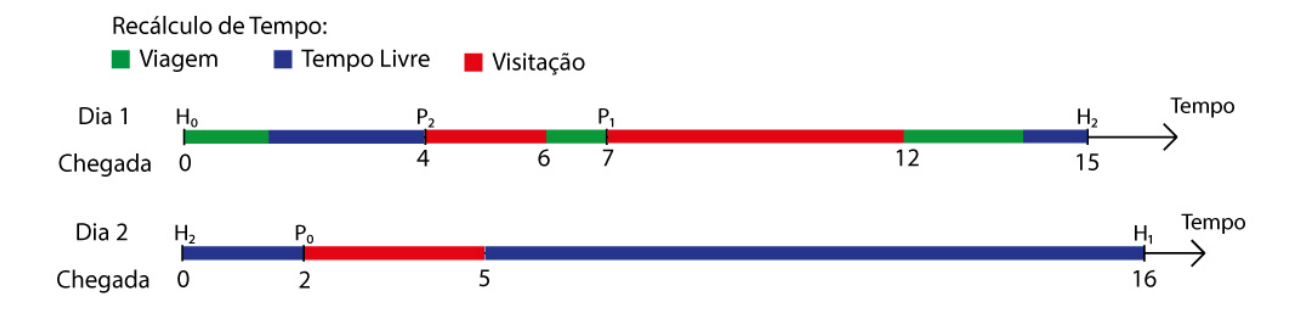

tornando possível também o adiantamento da visitação do ponto  $P_1$ .

Figura 3.11: Recálculo do Tempo após método de remoção

### 4 Resultados

Neste Capítulo são apresentados os experimentos realizados para comparar o algoritmo proposto com o da literatura. O algoritmo foi implementado e testado em linguagem C++, em um computador Linux com a versão Ubuntu 16.04 com processador Intel<sup>®</sup>  $\text{Core}^{\text{TM}}$  i5 com 2.20GHz e 8Gb de memória RAM.

### 4.1 Instâncias

As instâncias utilizadas para testar o algoritmo foram criadas por Divsalar et al. (2014b) e podem ser encontradas em (Divsalar et al., 2009). Foram utilizadas as 395 instâncias propostas, divididas em 16 conjuntos, onde cada conjunto ´e diferenciado pela quantidade de dias e de hotéis extras. Hotéis extras é o conjunto de hotéis menos os hotéis inicial e final da rota. Na Tabela 4.1 estão relacionados cada conjunto de instâncias, representados por seu ID, juntamente com o número de hotéis extras, o número de dias e a quantidade de instâncias para cada conjunto.

| ID do          | Hotéis         | Dias           | Quantidade de   |
|----------------|----------------|----------------|-----------------|
| Conjunto       | <b>Extras</b>  |                | Instâncias      |
| 1              | 1              | $\overline{2}$ | 35              |
| $\overline{2}$ | $\overline{2}$ | 3              | $35\,$          |
| 3              | $\overline{5}$ | 3              | $35\,$          |
| 4              | 3              | 4              | $35\,$          |
| $\overline{5}$ | 6              | 4              | $35\,$          |
| 6              | 10             | 4              | 22              |
| 7              | 10             | $\overline{5}$ | $22\,$          |
| 8              | 10             | 6              | $22\,$          |
| 9              | 12             | 4              | $22\,$          |
| 10             | 12             | 5              | $22\,$          |
| 11             | 12             | 6              | 22              |
| 12             | 15             | 4              | $\overline{22}$ |
| 13             | 15             | 5              | 22              |
| 14             | 15             | 6              | 22              |
| $15\,$         | 15             | 8              | 13              |
| 16             | 15             | 10             | 9               |

Tabela 4.1: Conjuntos de instâncias para o OPHSTW

Na definição do nome de cada instância, quatro valores separados por hífen são utilizados, representando, respectivamente, os seguintes dados: a quantidade de pontos de interesse; o tempo total de viagem permitido; a quantidade de hotéis extras; e o total de dias de viagens.

A representação de uma instância pode ser visualizada na Figura 4.1. Esta instância, denominada 64-45-1-2.ophstw, faz parte do primeiro conjunto, possuindo, assim, um hotel extra e dois dias de viagem, al´em de 64 pontos de interesse e um tempo total de viagem igual a 45. Na Figura 4.2 pode ser observada a representação de uma solução para esta instância e na Figura 4.3, sua rota correspondente. Nas Figuras 4.1 e 4.2, a escala de cores, à direita, indica o bônus associado a cada ponto de interesse apresentado na grade, sendo que os hotéis têm bônus igual a zero.

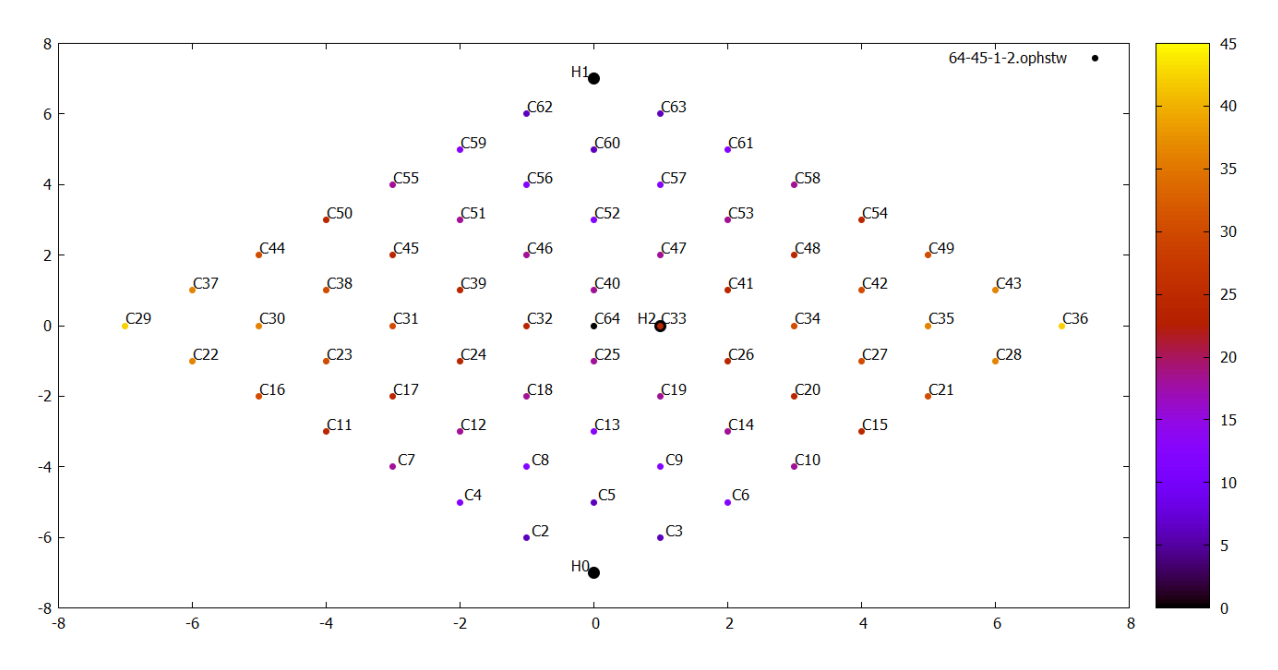

Figura 4.1: Plotagem da instância 64-45-1-2.ophstw

# 4.2 Calibração de Parâmetros do Algoritmo Genético

Os parâmetros utilizados pelo algoritmo foram calibrados utilizando a ferramenta *irace* López-Ibáñez and Dubois-Lacoste (2011). Esta ferramenta tem o objetivo de buscar o melhor conjunto de parˆametros para um dado algoritmo que trata um problema de

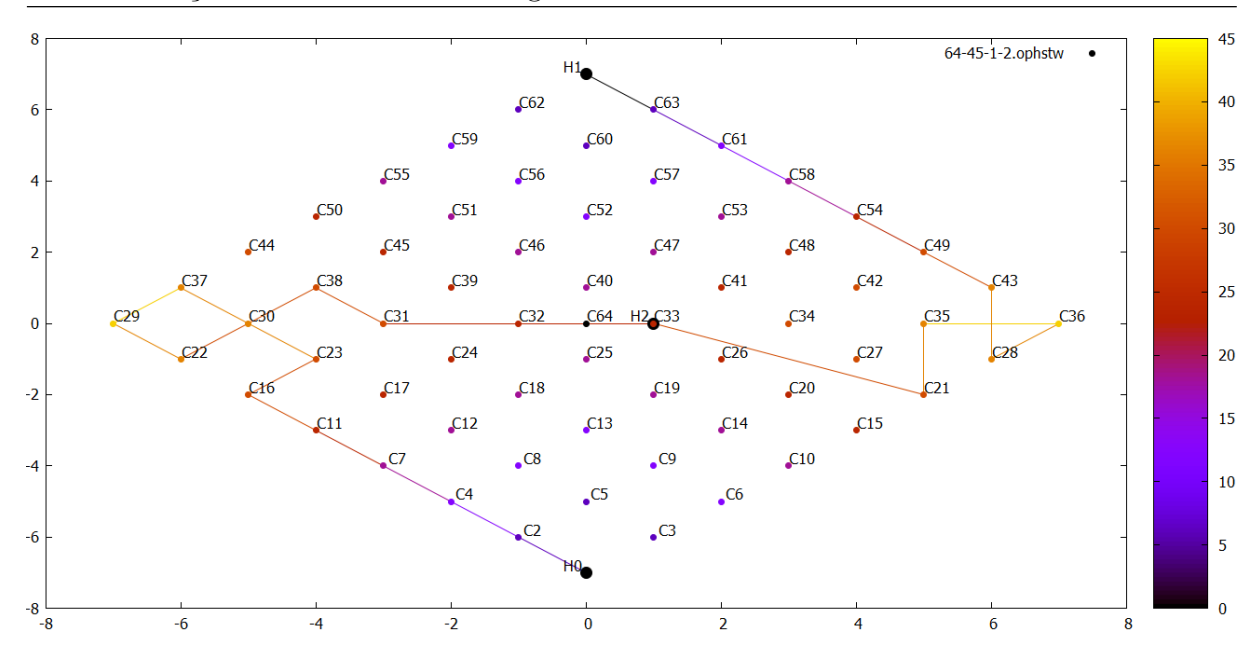

Figura 4.2: Plotagem da rota encontrada para a instância 64-45-1-2.ophstw

Dia 1: HO - C2 - C4 - C7 - C11 - C16 - C23 - C30 - C37 - C29 - C22 - C38 - C31 - C32 - C33 - H2 Dia 2: H2 - C21 - C35 - C36 - C28 - C43 - C49 - C54 - C58 - C61 - C63 - H1 **Bônus: 648** 

Figura 4.3: Rota encontrada para a instância 64-45-1-2.ophstw

otimização. Segundo López-Ibáñez et al. (2011), a utilização do calibrador consiste de três etapas principais: a configuração dos parâmetros a serem ajustados, a escolha de um conjunto de instâncias para o problema, e a execução da ferramenta.

Para efetuar a calibração foi selecionado um total de 28 instâncias de diferentes características. Os seguintes parâmetros foram calibrados: *eliteinsert*, parâmetro que determina o tamanho de uma *lista restrita de pontos de interesse*; *gerações*, que define o número máximo de gerações do AG; *população*, para limitar o tamanho máximo da população do AG; mutação, outro parâmetro utilizado pelo AG, este define a probabilidade da ocorrência de mutação em um indivíduo; e por fim, no *improvement*, o percentual máximo de iterações consecutivas sem melhora na melhor solução do genético.

Para a configuração, para cada parâmetro deve-se indicar seus tipos e intervalos a serem considerados. Na Tabela 4.2, está relacionado, para cada parâmetro, seu nome, tipo, além dos valores de mínimo e máximo do intervalo de valores a serem considerados

#### pela ferramenta.

| Parâmetro         | <b>Tipo</b> | Mínimo | Máximo |
|-------------------|-------------|--------|--------|
| $elite\_insert$   | real        | 0,03   | 0,25   |
| generation        | inteiro     | 40     | 130    |
| population        | inteiro     | 40     | 130    |
| mutation          | real        | 0,01   | 0,20   |
| $no\_improvement$ | real        | 0.15   | 0,30   |

Tabela 4.2: Parâmetros utilizados pelo *irace* 

Ao final da execução do *irace* são retornados as melhores configurações de parâmetros. Nos testes realizados foram retornadas quatro configurações. Estes valores podem ser vistos na Tabela 4.3. Por exemplo, a primeira configuração candidata retornada possui os seguintes valores: id 24, elite insert 0.23, generation 87, population 122, mutation 0.04, e por último, no *improvement*  $0.24$ .

Tabela 4.3: Resultados obtidos pela ferramenta irace

| Configuração | ID       | $elite\_insert \mid$ | $\mid$ generation $\mid$ population |     | mutation | $no\_improvement$ |
|--------------|----------|----------------------|-------------------------------------|-----|----------|-------------------|
|              | 24       | $\rm 0.23$           |                                     | 199 | 0.04     | 0.24              |
|              |          | $0.20\,$             | 68                                  | 130 | $0.08\,$ | 0.24              |
|              | 15       | $0.25\,$             | 96                                  | 19، | 0.18     | 0.19              |
|              | ററ<br>ZΖ | $\rm 0.21$           | 102                                 | 107 | 0.19     |                   |

Para auxiliar na escolha da melhor configuração, cada uma foi testada utilizando as 28 instâncias escolhidas para o calibrador, com cada instância sendo executada por 30 vezes. Na Tabela 4.4 é apresentado o resumo das médias dos resultados para cada configuração retornada pelo calibrador. Os dados apresentados nesta tabela são os seguintes: configuração utilizada; maior bônus encontrado em todas as execuções; distância percentual entre o melhor bônus encontrado e o valor ótimo da instância; média do melhor bônus encontrado em todas as execuções; distância percentual entre a média do melhor bônus e o valor ótimo; o menor tempo de execução da instância; e, por último, o tempo médio das execuções de cada instância. Os valores destacados em negrito indicam os melhores resultados.

Nas Tabelas A.1, A.2, A.3 e A.4, apresentadas no Apêndice A, estão os resultados detalhados obtidos para cada um dos conjuntos de parâmetros retornado pelo calibrador em cada instância, além do cálculo médio para cada configuração. O valor Gap Melhor para cada instância é dado pela Equação 4.1, enquanto o de Gap Médio é dado pela equação 4.2.

$$
Gap_Melhor_i = 100 - 100 * (Bonus_Melhor_i/OPT)
$$
\n(4.1)

$$
Gap_{\sim} Medio_i = 100 - 100 * (Bonus_{\sim} Medio_i / OPT)
$$
\n
$$
(4.2)
$$

| Parâmetros                    | <b>Bônus</b><br>Melhor | Gap<br>Melhor<br>$(\%)$ | <b>Bônus</b><br>Médio | Gap<br>Médio<br>$\mathscr{C}_0$ | Tempo<br>Melhor<br>(ms) | <b>Tempo</b><br>Médio<br>(ms) |
|-------------------------------|------------------------|-------------------------|-----------------------|---------------------------------|-------------------------|-------------------------------|
| 1ª Configuração               | 884,93                 | 18,75                   | 837,83                | 22,74                           | 888,34                  | 1443,26                       |
| $2^{\mathrm{a}}$ Configuração | 882,04                 | 18,97                   | 838,96                | 22,61                           | 833,78                  | 1385,94                       |
| 3 <sup>ª</sup> Configuração   | 886,29                 | 18,57                   | 833,98                | 23,04                           | 766,62                  | 1355,98                       |
| $4^{\rm a}$ Configuração      | 887,21                 | 18,45                   | 833,81                | 23,05                           | 760,08                  | 1365,43                       |

Tabela 4.4: Resultados dos experimentos com os parˆametros retornado pelo Calibrador

Como pode ser observado na Tabela 4.4, a configuração que possui melhor destaque é o segunda, pois consegue maior bônus médio (838,96) para as instâncias analisadas. Em relação ao tempo de execução, a 2<sup>ª</sup> configuração possui terceiro melhor tempo  $(1385,94 \text{ ms})$ , mas com uma pequena diferença para a configuração com melhor tempo (3<sup>ª</sup> configuração - 1355,98 ms). Assim, os parâmetros escolhidos para serem utilizados pelo algoritmo foram a da 2<sup>°</sup> configuração.

#### 4.3 Experimentos

Para os experimentos, todas as instâncias disponíveis foram utilizadas. Cada uma foi executada por 30 vezes, para que se obtivesse seu custo e tempo médio de resolução. Na tabela 4.5, estão presentes, as médias dos resultados obtidos na literatura e os da proposta, para cada conjunto de instâncias. No Apêndice B são apresentados os resultados para cada instância separadas por conjuntos.

Observando os resultados da abordagem proposta, pode-se notar que a diferença entre o  $Gap$  médio e o mínimo para as instâncias é pequeno, demonstrando que o algoritmo possui uma consistência na busca de soluções, mesmo que ainda longe do ótimo. Pode-se observar também que instâncias com menores números de hotéis e dias possuem, em média, melhores resultados, o que significa que a preocupação em buscar uma boa sequência de hotéis é válida.

Em relação ao tempo de execução, pode-se observar que sua média é menor do que a do algoritmo da literatura. Isso já era esperado, pois na literatura existe uma etapa de busca local. O que leva a crer que um método assim tem grandes chances de melhorar os resultados para o algoritmo proposto e que existe o tempo para isso.

| Instância           |        | Literatura |                |        | Proposta |                |
|---------------------|--------|------------|----------------|--------|----------|----------------|
| $N^{\mathrm{o}}$ do | Gap    | Gap        | <b>Tempo</b>   | Gap    | Gap      | Tempo          |
|                     | Melhor | Médio      | Médio          | Melhor | Médio    | Médio          |
| Conjunto            | $(\%)$ | $(\%)$     | $(\mathrm{s})$ | $(\%)$ | $(\%)$   | $(\mathrm{s})$ |
| 1                   | 1,83   | 2,33       | 0,77           | 24,21  | 25,12    | 0,32           |
| $\overline{2}$      | 0,46   | 0,72       | 0,54           | 17,76  | 19,66    | 0,32           |
| 3                   | 0,51   | 0,77       | 0,53           | 16,86  | 19,23    | 0,32           |
| $\overline{4}$      | 0,66   | 0,75       | 0,43           | 10,41  | 12,98    | 0,36           |
| 5                   | 0,44   | 0,61       | 0,43           | 9,80   | 12,88    | 0,41           |
| 6                   | 0,72   | 0,92       | 2,03           | 22,59  | 26,54    | 1,29           |
| $\overline{7}$      | 0,78   | 1,11       | 1,60           | 19,72  | 23,14    | 1,34           |
| 8                   | 0,82   | 1,37       | 1,31           | 15,46  | 19,92    | 1,36           |
| 9                   | 0,47   | 0,75       | 2,01           | 22,05  | 26,59    | 1,16           |
| 10                  | 0,59   | 1,49       | 1,64           | 18,74  | 22,97    | 1,43           |
| 11                  | 0,89   | 1,81       | 1,33           | 16,63  | 21,00    | 1,31           |
| 12                  | 0,53   | 1,22       | 2,04           | 22,37  | 25,70    | 1,23           |
| 13                  | 0,59   | 1,77       | 1,58           | 19,67  | 23,83    | 1,28           |
| 14                  | 0,73   | 1,69       | 1,34           | 16,51  | 21,02    | 1,44           |
| 15                  | 3,48   | 5,99       | 1,33           | 17,16  | 23,52    | 1,72           |
| 16                  | 2,58   | 6,23       | 1,32           | 16,51  | 22,59    | 1,89           |
| Média               | 1,00   | 1,84       | 1,26           | 17,90  | 21,67    | 1,07           |

Tabela 4.5: Resultados para cada conjunto de instâncias

Para fins de análise da convergência do AG proposto, a Figura 4.4 mostra o valor de aptidão de cada indivíduo para cada geração para uma execução da instância 100-240-15-10.ophstw. Os pontos em vermelho indicam os melhores indivíduos de cada geração. Pode-se observar a convergência das soluções em relação ao melhor indivíduo da geração e que mesmo após diversas iterações, não houve melhora na melhor solução. Outro fato importante a ressaltar é o aumento da melhor solução na 15<sup>a</sup> geração, com o acompanhamento das outras soluções somente após a 20<sup>a</sup> iteração, fato que indica a evolução dos indivíduos.

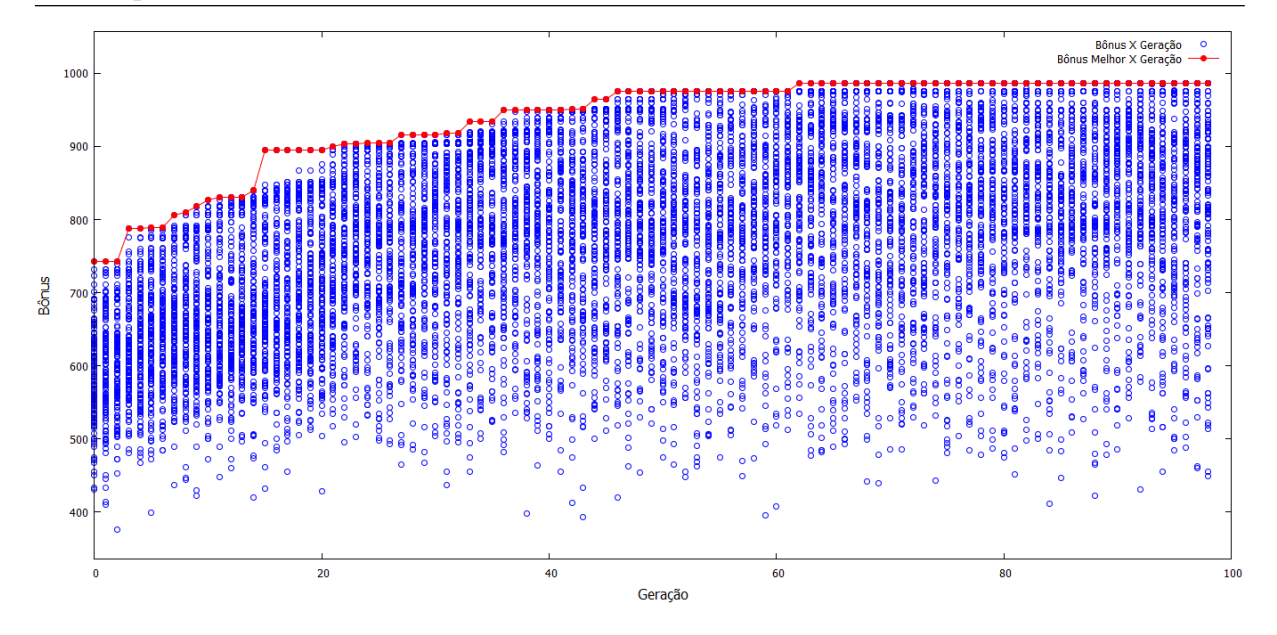

Figura 4.4: Gráfico qualidade da solução pela geração para a instância 100-240-15-10.ophstw

### 5 Conclusão

Neste trabalho foi abordado o Problema de Orientação com Seleção de Hotéis e Janela de Tempo. Pode-se observar que o problema tem seu foco na aplicação principal do problema, a de planejamento de rotas para turismo. Assim, pode-se dizer que este problema tem grandes chances de chamar a atenção das pessoas no dia-a-dia. O que ajuda também na expansão do tema, gerando novas variantes, pois ainda existem muitas restrições não adicionadas existentes na aplicação.

A proposta deste trabalho foi a de uma abordagem para esta nova variante do OP. A partir dos resultados obtidos, pode-se perceber que o algoritmo não alcançou resultados competitivos. Conclui-se então que para que seja possível a utilização do algoritmo em aplicações reais, deve-se buscar a adição de métodos de intensificação, visando melhoria dos resultados.

Para trabalhos futuros, sugere-se a utilização de uma heurística de busca local para a intensificação dos resultados encontrados, já que os resultados comparativos com a literatura mostram que a abordagem proposta converge para soluções de baixa qualidade. Outra questão que pode ser abordada é a criação de uma nova estratégia para a escolha de hotéis, visando a melhoria das sequências utilizadas durante o AG. Além disso, sugere-se a implementação que preveja a satisfação do cliente para os hotéis, além da criação de novas restrições, como: valor máximo a ser gasto, onde pode-se adicionar os custos de viagens, hotéis e pontos de interesse; visitas parciais aos pontos, onde não seria necessário a visita completa a um ponto de interesse; pontos de interesse com diferentes janelas de tempo para cada dia da semana; entre outras mais, visando sempre a aproximação com a realidade.

### **Bibliografia**

- Divsalar, A.; Vansteenwegen, P.; Chitsaz, M.; Sörensen, K.; Cattrysse, D. The orienteering problem with hotel selection and time windows: Test instances. Disponível em: <http://www.mech.kuleuven.be/en/cib/op#section-19>, 2009. Acesso em: 25 de março de 2016.
- Divsalar, A.; Vansteenwegen, P. ; Cattrysse, D. A variable neighborhood search method for the orienteering problem with hotel selection. International Journal of Production Economics, v.145, n.1, p. 150–160, 2013.
- Divsalar, A.; Vansteenwegen, P.; Chitsaz, M.; Sörensen, K.; Cattrysse, D. Personalized multi-day trips to touristic regions: A hybrid ga-vnd approach. In: European Conference on Evolutionary Computation in Combinatorial Optimization, p. 194–205. Springer, 2014.
- Divsalar, A.; Vansteenwegen, P.; Sörensen, K.; Cattrysse, D. A memetic algorithm for the orienteering problem with hotel selection. European Journal of Operational Research, v.237, n.1, p. 29–49, 2014.
- Goldberg, D. E. Genetic algorithms in search, optimization, and machine learning. Addion wesley, v.1989, p. 102, 1989.
- Holland, J. H. Adaptation in natural and artificial systems: an introductory analysis with applications to biology, control, and artificial intelligence. U Michigan Press, 1975.
- López-Ibáñez, M.; Dubois-Lacoste, J.; Stützle, T.; Birattari, M. **The irace pac**kage, iterated race for automatic algorithm configuration. Technical Report TR/IRIDIA/2011-004, IRIDIA, Université Libre de Bruxelles, Belgium, 2011.
- López-Ibáñez, M.; Dubois-Lacoste, J. The irace package: Iterated race for auto**matic algorithm configuration.** Disponível em:  $\langle \text{http://iridia.ulb.ac.be/irace/>}\rangle$ , 2011. Acesso em: 13 de junho de 2016.
- Mladenović, N.; Hansen, P. Variable neighborhood search. Computers  $&$  Operations Research, v.24, n.11, p. 1097–1100, 1997.
- Porras, C. C.; Moscato, P. Una introducción a los algoritmos meméticos. **Inteligencia** artificial: Revista Iberoamericana de Inteligencia Artificial, v.7, n.19, p. 131– 148, 2003.
- Vansteenwegen, P.; Souffriau, W.; Berghe, G. V. ; Van Oudheusden, D. Iterated local search for the team orienteering problem with time windows. Computers & Operations Research, v.36, n.12, p. 3281–3290, 2009.
- de Lacerda, E. G.; de Carvalho, A. Introdução aos algoritmos genéticos. Sistemas inteligentes: aplicações a recursos hidricos e ciências ambientais, v.1, p. 99– 148, 1999.

# A Resultados dos Experimentos para Configurações do Calibrador

|                                   |            | Melhor       | Melhor | <b>Bônus</b> | Gap    | Melhor  | Tempo                |
|-----------------------------------|------------|--------------|--------|--------------|--------|---------|----------------------|
| Nome                              | <b>OPT</b> | <b>Bônus</b> | Gap    | Médio        | Médio  | Tempo   | Médio                |
|                                   |            |              | $(\%)$ |              | $(\%)$ | (ms)    | (ms)                 |
| 100-100-15-8.ophstw               | 782        | 670          | 14,32  | 623,52       | 20,27  | 506,53  | 908,30               |
| $100-110-15-5.$ ophstw            | 835        | 630          | 24,55  | 598,63       | 28,31  | 476,11  | 865,57               |
| 100-130-15-5.ophstw               | 956        | 721          | 24,58  | 705,33       | 26,22  | 932,26  | 1434,65              |
| 100-140-15-4.ophstw               | 1013       | 758          | 25,17  | 746,77       | 26,28  | 807,30  | 1162,69              |
| 100-150-10-5.ophstw               | 1057       | 855          | 19,11  | 804,33       | 23,90  | 888,79  | 1397,54              |
| $\overline{100}$ -150-12-6.ophstw | 1057       | 879          | 16,84  | 850,17       | 19,57  | 989,78  | 1439,08              |
| $100-150-15-10$ .ophstw           | 1057       | 927          | 12,30  | 889,07       | 15,89  | 758,17  | 1379,49              |
| 100-160-10-5.ophstw               | 1114       | 882          | 20,83  | 819,20       | 26,46  | 1260,12 | 1945,46              |
| 100-160-12-6.ophstw               | 1114       | 862          | 22,62  | 780,17       | 29,97  | 686,70  | 1492,25              |
| 100-160-15-8.ophstw               | 1114       | $902\,$      | 19,03  | 824,77       | 25,96  | 859,71  | 1747,36              |
| 100-170-12-6.ophstw               | 1164       | 933          | 19,85  | 882,80       | 24,16  | 1160,71 | 1874,10              |
| 100-190-15-4.ophstw               | 1201       | 934          | 22,23  | 887,77       | 26,08  | 1078,94 | 1871,88              |
| $100-190-15-8.$ ophstw            | 1201       | 1061         | 11,66  | 956,27       | 20,38  | 1095,70 | 1811,45              |
| 100-200-15-4.ophstw               | 1261       | 972          | 22,92  | 914,90       | 27,45  | 1119,81 | 1910,71              |
| 100-210-15-10.ophstw              | 1284       | 1037         | 19,24  | 977,70       | 23,86  | 1299,57 | 2113,42              |
| 100-240-10-5.ophstw               | 1306       | 1049         | 19,68  | 982,70       | 24,75  | 1865,29 | 2683,04              |
| 100-240-12-6.ophstw               | 1306       | 1006         | 22,97  | 946,47       | 27,53  | 1313,07 | $\overline{2}159,12$ |
| $100-240-15-10$ .ophstw           | 1306       | 1042         | 20,21  | 979,40       | 25,01  | 1389,85 | 2300,94              |
| 100-240-15-5.ophstw               | 1306       | 1054         | 19,30  | 1000,07      | 23,42  | 1657,92 | 2693,70              |
| 100-240-15-8.ophstw               | 1306       | 1098         | 15,93  | 1045,80      | 19,92  | 1730,24 | 2722,76              |
| $100-50-15-4$ .ophstw             | 412        | $335\,$      | 18,69  | 334,00       | 18,93  | 181,12  | 244,88               |
| 102-60-1-2.ophstw                 | 243        | 198          | 18,52  | 198,00       | 18,52  | 122,42  | 127,71               |
| 64-45-1-2.ophstw                  | 816        | 648          | 20,59  | 648,00       | 20,59  | 261,55  | 270,93               |
| 64-75-12-6.ophstw                 | 1236       | 1062         | 14,08  | 1005,80      | 18,62  | 471,89  | 772,38               |
| 64-75-15-5.ophstw                 | 1236       | 1062         | 14,08  | 975,20       | 21,10  | 528,85  | 925,73               |
| 64-80-15-4.ophstw                 | 1284       | 1116         | 13,08  | 1078,40      | 16,01  | 549,18  | 849,03               |
| 66-130-10-5.ophstw                | 1680       | 1425         | 15,18  | 1344,00      | 20,00  | 732,77  | 1151,30              |
| T3-105-1-2.ophstw                 | 800        | 660          | 17,50  | 660,00       | 17,50  | 149,22  | 155,83               |
| Média                             |            | 884,93       | 18,75  | 837,83       | 22,74  | 888,34  | 1443,26              |

Tabela A.1: Resultados para o 1º conjunto de parâmetros do Calibrador

| Nome                    | <b>OPT</b> | Melhor<br><b>Bônus</b> | Melhor<br>Gap<br>$(\% )$ | $\frac{1}{2}$<br><b>Bônus</b><br>Médio | Gap<br>Médio<br>$(\%)$ | Melhor<br>Tempo<br>(ms) | Tempo<br>Médio |
|-------------------------|------------|------------------------|--------------------------|----------------------------------------|------------------------|-------------------------|----------------|
| $100-100-15-8.$ ophstw  | 782        | 676                    | 13,55                    | 630,66                                 | 19,35                  | 340,18                  | 842,28         |
| 100-110-15-5.ophstw     | 835        | 628                    | 24,79                    | 600,80                                 | 28,05                  | 371,73                  | 695,68         |
| 100-130-15-5.ophstw     | 956        | 724                    | 24,27                    | 704,37                                 | 26,32                  | 846,52                  | 1234,67        |
| 100-140-15-4.ophstw     | 1013       | 765                    | 24,48                    | 747,10                                 | 26,25                  | 627,11                  | 1023,63        |
| 100-150-10-5.ophstw     | 1057       | 846                    | 19,96                    | 820,20                                 | 22,40                  | 768,96                  | 1291,79        |
| $100-150-12-6$ .ophstw  | 1057       | 873                    | 17,41                    | 850,17                                 | 19,57                  | 508,53                  | 1219,58        |
| 100-150-15-10.ophstw    | 1057       | 934                    | 11,64                    | 881,20                                 | 16,63                  | 692,88                  | 1194,20        |
| $100-160-10-5$ .ophstw  | 1114       | 876                    | 21,36                    | 820,33                                 | 26,36                  | 1069,98                 | 1498,61        |
| 100-160-12-6.ophstw     | 1114       | 867                    | 22,17                    | 798,17                                 | 28,35                  | 616,14                  | 1470,26        |
| 100-160-15-8.ophstw     | 1114       | 887                    | 20,38                    | 809,60                                 | 27,32                  | 635,71                  | 1320,36        |
| 100-170-12-6.ophstw     | 1164       | 953                    | 18,13                    | 912,77                                 | 21,58                  | 1153,74                 | 1657,52        |
| 100-190-15-4.ophstw     | $1201\,$   | 951                    | 20,82                    | 901,53                                 | 24,93                  | 1035,94                 | 2403,51        |
| 100-190-15-8.ophstw     | 1201       | 1042                   | 13,24                    | 962,20                                 | 19,88                  | 967,55                  | 1999,83        |
| 100-200-15-4.ophstw     | 1261       | 983                    | 22,05                    | 912,40                                 | 27,64                  | 733,50                  | 1775,38        |
| 100-210-15-10.ophstw    | 1284       | 1049                   | 18,30                    | 975,17                                 | 24,05                  | 1473,40                 | 2089,75        |
| 100-240-10-5.ophstw     | 1306       | $1029\,$               | 21,21                    | 988,93                                 | 24,28                  | 2175,02                 | 2913,53        |
| 100-240-12-6.ophstw     | 1306       | 1016                   | 22,21                    | $\overline{962, 10}$                   | 26,33                  | 1525,81                 | 2618,75        |
| $100-240-15-10$ .ophstw | 1306       | 1030                   | 21,13                    | 984,30                                 | 24,63                  | 1667,71                 | 2382,17        |
| 100-240-15-5.ophstw     | 1306       | 1030                   | 21,13                    | 982,43                                 | 24,78                  | 1795,44                 | 2733,74        |
| 100-240-15-8.ophstw     | 1306       | 1103                   | 15,54                    | 1030,97                                | 21,06                  | 1629,72                 | 2348,64        |
| $100-50-15-4$ .ophstw   | 412        | 335                    | 18,69                    | 335,00                                 | 18,69                  | 190,15                  | 220,75         |
| 102-60-1-2.ophstw       | 243        | 198                    | 18,52                    | 198,00                                 | 18,52                  | 105,91                  | 112,05         |
| $64-45-1-2.$ ophstw     | 816        | 648                    | 20,59                    | 648,00                                 | 20,59                  | 228,12                  | 238,94         |
| 64-75-12-6.ophstw       | $1236\,$   | 1062                   | 14,08                    | 1011,60                                | 18,16                  | 413,54                  | 772,88         |
| 64-75-15-5.ophstw       | 1236       | $\overline{1}026$      | 16,99                    | 950,60                                 | 23,09                  | 508,85                  | 755,09         |
| 64-80-15-4.ophstw       | 1284       | 1086                   | 15,42                    | 1070,80                                | 16,60                  | 448,76                  | 704,48         |
| $66-130-10-5$ .ophstw   | 1680       | 1420                   | 15,48                    | 1341,50                                | 20,15                  | 679,73                  | 1148,20        |
| T3-105-1-2.ophstw       | 800        | 660                    | 17,50                    | 660,00                                 | 17,50                  | 135,29                  | 140,20         |
| Média                   |            | 882,04                 | 18,97                    | 838,96                                 | 22,61                  | 833,78                  | 1385,94        |

Tabela A.2: Resultados para o 2º conjunto de parâmetros do Calibrador

| $100.11.01$ . The direction parts $0.9$<br>Nome | $\ensuremath{\mathrm{OPT}}\xspace$ | Melhor<br><b>Bônus</b> | Melhor<br>Gap<br>$(\%)$ | $\frac{1}{2}$ and $\frac{1}{2}$ barametros ao<br><b>Bônus</b><br>Médio | Gap<br>Médio<br>$(\%)$ | Melhor<br>Tempo<br>(ms) | Tempo<br>Médio |
|-------------------------------------------------|------------------------------------|------------------------|-------------------------|------------------------------------------------------------------------|------------------------|-------------------------|----------------|
| $100-100-15-8.$ ophstw                          | 782                                | 697                    | 10,87                   | 615,10                                                                 | 21,34                  | 439,34                  | 720,85         |
| $100-110-15-5$ .ophstw                          | 835                                | 636                    | 23,83                   | 600,20                                                                 | 28,12                  | 423,46                  | 860,30         |
| 100-130-15-5.ophstw                             | 956                                | 730                    | 23,64                   | 694,10                                                                 | 27,40                  | 725,73                  | 1143,35        |
| 100-140-15-4.ophstw                             | 1013                               | 769                    | 24,09                   | 747,93                                                                 | 26,17                  | 566,46                  | 1054,86        |
| 100-150-10-5.ophstw                             | 1057                               | 848                    | 19,77                   | 813,07                                                                 | 23,08                  | 726,09                  | 1484,56        |
| $100-150-12-6.$ ophstw                          | 1057                               | 877                    | 17,03                   | 844,10                                                                 | 20,14                  | 857,83                  | 1428,68        |
| $100-150-15-10$ .ophstw                         | 1057                               | 950                    | 10,12                   | 904,17                                                                 | 14,46                  | 657,56                  | 1092,52        |
| 100-160-10-5.ophstw                             | 1114                               | 899                    | 19,30                   | 838,87                                                                 | 24,70                  | 656,46                  | 1606,45        |
| 100-160-12-6.ophstw                             | 1114                               | 877                    | 21,27                   | 784,57                                                                 | 29,57                  | 595,60                  | 1202,66        |
| 100-160-15-8.ophstw                             | 1114                               | 882                    | 20,83                   | 823,50                                                                 | 26,08                  | 967,85                  | 1490,93        |
| 100-170-12-6.ophstw                             | 1164                               | 942                    | 19,07                   | 878,27                                                                 | 24,55                  | 937,34                  | 1558,81        |
| $100-190-15-4.$ ophstw                          | 1201                               | 946                    | 21,23                   | 877,00                                                                 | 26,98                  | 1131,38                 | 1620,98        |
| 100-190-15-8.ophstw                             | 1201                               | 981                    | 18,32                   | 913,70                                                                 | 23,92                  | 1103,76                 | 1596,63        |
| 100-200-15-4.ophstw                             | 1261                               | 977                    | 22,52                   | 906,87                                                                 | 28,08                  | 1166,29                 | 2066,53        |
| $100-210-15-10$ .ophstw                         | 1284                               | 1057                   | 17,68                   | 985,90                                                                 | 23,22                  | 1288,37                 | 1796,71        |
| $100-240-10-5$ .ophstw                          | 1306                               | 1009                   | 22,74                   | 965,63                                                                 | 26,06                  | 1354,31                 | 2791,78        |
| 100-240-12-6.ophstw                             | 1306                               | 1010                   | 22,66                   | 952,73                                                                 | 27,05                  | 1022,74                 | 2339,31        |
| 100-240-15-10.ophstw                            | 1306                               | 1067                   | 18,30                   | 981,97                                                                 | 24,81                  | 892,95                  | 2481,69        |
| $100-240-15-5.$ ophstw                          | 1306                               | 1049                   | 19,68                   | 989,50                                                                 | 24,23                  | 1744,17                 | 3132,82        |
| $100-240-15-8$ .ophstw                          | 1306                               | 1130                   | 13,48                   | 1046,17                                                                | 19,90                  | 1636,85                 | 2472,77        |
| $100-50-15-4$ .ophstw                           | 412                                | 335                    | 18,69                   | 335,00                                                                 | 18,69                  | 174,24                  | 201,14         |
| 102-60-1-2.ophstw                               | 243                                | 198                    | 18,52                   | 198,00                                                                 | 18,52                  | 100,22                  | 106,55         |
| 64-45-1-2.ophstw                                | 816                                | 648                    | 20,59                   | 648,00                                                                 | 20,59                  | 218,48                  | 229,24         |
| 64-75-12-6.ophstw                               | $1236\,$                           | 1068                   | 13,59                   | 1003,00                                                                | 18,85                  | 423,84                  | 746,85         |
| 64-75-15-5.ophstw                               | 1236                               | 1044                   | 15,53                   | 946,00                                                                 | 23,46                  | 480,38                  | 834,61         |
| 64-80-15-4.ophstw                               | 1284                               | 1110                   | 13,55                   | 1070,00                                                                | 16,67                  | 436,95                  | 661,52         |
| 66-130-10-5.ophstw                              | 1680                               | 1420                   | 15,48                   | 1328,00                                                                | 20,95                  | 604,54                  | 1103,15        |
| T3-105-1-2.ophstw                               | 800                                | 660                    | 17,50                   | 660,00                                                                 | 17,50                  | 132,30                  | 141,33         |
| Média                                           |                                    | 886,29                 | 18,57                   | 833,98                                                                 | 23,04                  | 766,62                  | 1355,98        |

Tabela A.3: Resultados para o 3º conjunto de parâmetros do Calibrador

| ταρτια π.π. πιοραπιασορ ρατά ο π |            |              | conjunto de parametros do Cambrador<br>Melhor |              |        | Melhor  | Tempo   |
|----------------------------------|------------|--------------|-----------------------------------------------|--------------|--------|---------|---------|
|                                  |            | Melhor       |                                               | <b>Bônus</b> | Gap    |         |         |
| Nome                             | <b>OPT</b> | <b>Bônus</b> | Gap                                           | Médio        | Médio  | Tempo   | Médio   |
|                                  |            |              | $(\%)$                                        |              | $(\%)$ | (ms)    | (ms)    |
| 100-100-15-8.ophstw              | 782        | 697          | 10,87                                         | 612,93       | 21,62  | 440,04  | 706,55  |
| 100-110-15-5.ophstw              | 835        | 668          | 20,00                                         | 603,57       | 27,72  | 392,01  | 913,78  |
| 100-130-15-5.ophstw              | 956        | 730          | 23,64                                         | 696,53       | 27,14  | 779,16  | 1227,37 |
| 100-140-15-4.ophstw              | 1013       | 769          | 24,09                                         | 746,43       | 26,31  | 711,63  | 1020,80 |
| 100-150-10-5.ophstw              | 1057       | 858          | 18,83                                         | 814,77       | 22,92  | 735,68  | 1399,55 |
| 100-150-12-6.ophstw              | 1057       | 873          | 17,41                                         | 839,10       | 20,61  | 847,23  | 1353,94 |
| 100-150-15-10.ophstw             | 1057       | 950          | 10,12                                         | 902,17       | 14,65  | 631,96  | 1089,41 |
| $100-160-10-5$ .ophstw           | 1114       | 899          | 19,30                                         | 835,03       | 25,04  | 648,83  | 1544,99 |
| 100-160-12-6.ophstw              | 1114       | 859          | 22,89                                         | 789,60       | 29,12  | 666,16  | 1260,35 |
| 100-160-15-8.ophstw              | 1114       | 882          | 20,83                                         | 819,27       | 26,46  | 825,16  | 1454,43 |
| 100-170-12-6.ophstw              | 1164       | 942          | 19,07                                         | 881,10       | 24,30  | 931,90  | 1489,60 |
| $100-190-15-4. \text{ophstw}$    | 1201       | 927          | 22,81                                         | 878,33       | 26,87  | 1062,77 | 1656,20 |
| 100-190-15-8.ophstw              | 1201       | 981          | 18,32                                         | 915,40       | 23,78  | 1064,61 | 1601,87 |
| 100-200-15-4.ophstw              | 1261       | 977          | 22,52                                         | 907,37       | 28,04  | 1013,89 | 2062,28 |
| $100-210-15-10$ .ophstw          | 1284       | 1052         | 18,07                                         | 985,43       | 23,25  | 1124,62 | 1820,11 |
| 100-240-10-5.ophstw              | 1306       | 1013         | 22,43                                         | 962,53       | 26,30  | 1162,97 | 2869,70 |
| 100-240-12-6.ophstw              | 1306       | 1010         | 22,66                                         | 953,90       | 26,96  | 1059,66 | 2355,72 |
| 100-240-15-10.ophstw             | 1306       | 1067         | 18,30                                         | 974,37       | 25,39  | 912,07  | 2358,78 |
| 100-240-15-5.ophstw              | 1306       | 1057         | 19,07                                         | 989,97       | 24,20  | 1792,98 | 3217,67 |
| $100-240-15-8.$ ophstw           | 1306       | $1130\,$     | 13,48                                         | 1042,37      | 20,19  | 1761,41 | 2551,11 |
| $\overline{100}$ -50-15-4.ophstw | 412        | 335          | 18,69                                         | 335,00       | 18,69  | 189,89  | 208,59  |
| 102-60-1-2.ophstw                | 243        | 198          | 18,52                                         | 198,00       | 18,52  | 100,26  | 121,88  |
| $64-45-1-2.$ ophstw              | 816        | 648          | 20,59                                         | 648,00       | 20,59  | 226,17  | 252,00  |
| 64-75-12-6.ophstw                | 1236       | 1086         | 12,14                                         | 1003,20      | 18,83  | 314,38  | 824,75  |
| $64 - 75 - 15 - 5$ .ophstw       | 1236       | 1044         | 15,53                                         | 951,60       | 23,01  | 517,89  | 872,39  |
| 64-80-15-4.ophstw                | 1284       | 1110         | 13,55                                         | 1067,40      | 16,87  | 460,79  | 704,90  |
| 66-130-10-5.ophstw               | 1680       | 1420         | 15,48                                         | 1333,33      | 20,64  | 772,29  | 1148,20 |
| T3-105-1-2.ophstw                | 800        | 660          | 17,50                                         | 660,00       | 17,50  | 135,94  | 145,20  |
| Média                            |            | 887,21       | 18,45                                         | 833,81       | 23,05  | 760,08  | 1365,43 |

Tabela A.4: Resultados para o 4º conjunto de parâmetros do Calibrador

# B Resultados para cada Instância

| Instância            |            | Literatura |        |       |        | Proposta  |       |  |
|----------------------|------------|------------|--------|-------|--------|-----------|-------|--|
|                      |            | Melhor     | Gap    | Tempo | Melhor | Gap       | Tempo |  |
| Nome                 | <b>OPT</b> | Gap        | Médio  | Médio | Gap    | Médio     | Médio |  |
|                      |            | $(\%)$     | $(\%)$ | (s)   | $(\%)$ | $(\%)$    | (s)   |  |
| $64-45-1-2.$ ophstw  | 816        | 0,00       | 0,00   | 0,75  | 20,59  | 20,59     | 0,31  |  |
| $64-50-1-2$ .ophstw  | 900        | 2,67       | 2,67   | 1,15  | 30,00  | 33,47     | 0,70  |  |
| $64-55-1-2$ .ophstw  | 984        | 2,44       | 3,25   | 1,43  | 26,83  | 29,02     | 0,71  |  |
| $64-60-1-2$ .ophstw  | 1062       | 0,00       | 0,00   | 2,19  | 25,42  | 26,16     | 0,62  |  |
| 64-65-1-2.ophstw     | 1116       | 0,00       | 10,75  | 1,72  | 17,20  | 17,20     | 0,54  |  |
| 64-70-1-2.ophstw     | 1188       | 3,03       | 3,03   | 1,91  | 26,26  | 26,26     | 0,44  |  |
| 64-75-1-2.ophstw     | 1236       | 1,46       | 1,46   | 1,69  | 23,79  | 26,05     | 1,06  |  |
| 64-80-1-2.ophstw     | 1284       | 0,93       | 0,93   | 1,69  | 22,43  | 24,53     | 0,82  |  |
| 66-40-1-2.ophstw     | 575        | 0,87       | 0,87   | 0,53  | 13,04  | 13,04     | 0,17  |  |
| $66-45-1-2.$ ophstw  | 650        | 7,69       | 7,69   | 0,70  | 22,31  | 22,31     | 0,25  |  |
| $66-50-1-2$ .ophstw  | 730        | 3,42       | 3,42   | 0,93  | 49,32  | 49,32     | 0,18  |  |
| $66-55-1-2.$ ophstw  | 825        | 0,00       | 0,00   | 0,99  | 26,67  | 26,67     | 0,27  |  |
| 66-60-1-2.ophstw     | 915        | 0,55       | 0,55   | 1,07  | 43,72  | 46,47     | 0,24  |  |
| $66-125-1-2.$ ophstw | 1670       | 2,99       | 2,99   | 1,92  | 18,86  | 26,98     | 0,88  |  |
| 66-130-1-2.ophstw    | 1680       | 1,49       | 3,47   | 2,29  | 23,81  | 27,26     | 1,05  |  |
| 100-30-1-2.ophstw    | 173        | 7,51       | 7,51   | 0,08  | 17,34  | 17,34     | 0,11  |  |
| $100-35-1-2$ .ophstw | 241        | 0,00       | 0,00   | 0,22  | 19,09  | 19,09     | 0,14  |  |
| 100-40-1-2.ophstw    | 299        | 27,76      | 27,76  | 0,39  | 36,79  | 36,79     | 0,15  |  |
| $100-45-1-2.$ ophstw | 367        | 0,00       | 0,00   | 0,37  | 32,43  | 32,43     | 0,20  |  |
| $102-50-1-2$ .ophstw | 181        | 0,00       | 0,00   | 0,09  | 12,71  | 12,71     | 0,11  |  |
| $102-60-1-2$ .ophstw | 243        | 0,00       | 0,00   | 0,14  | 18,52  | 18,52     | 0,14  |  |
| $32-65-1-2$ .ophstw  | 240        | 0,00       | 0,00   | 0,38  | 20,83  | 20,83     | 0,13  |  |
| 32-70-1-2.ophstw     | 260        | 0,00       | 0,00   | 0,30  | 36,54  | 36,54     | 0,13  |  |
| 32-73-1-2.ophstw     | 265        | 0,00       | 0,00   | 0,29  | 39,62  | 39,62     | 0,13  |  |
| 32-75-1-2.ophstw     | 270        | 0,00       | 0,00   | 0,27  | 9,26   | 9,26      | 0,14  |  |
| $32-80-1-2$ .ophstw  | 280        | 0,00       | 0,00   | 0,28  | 19,64  | $22,\!02$ | 0,26  |  |
| $32-85-1-2$ .ophstw  | $285\,$    | 0,00       | 0,00   | 0,25  | 14,04  | 14,04     | 0,16  |  |
| $33-65-1-2$ .ophstw  | 610        | 0,00       | 0,00   | 0,29  | 26,23  | 26,23     | 0,11  |  |
| 33-75-1-2.ophstw     | 670        | 0,00       | 0,00   | 0,44  | 32,84  | 36,47     | 0,17  |  |
| 33-80-1-2.ophstw     | 710        | 1,41       | 5,16   | 0,31  | 22,54  | 22,68     | 0,15  |  |
| 33-85-1-2.ophstw     | 740        | 0,00       | 0,00   | 0,50  | 21,62  | 22,07     | 0,18  |  |
| 33-90-1-2.ophstw     | 770        | 0,00       | 0,00   | 0,33  | 16,88  | 16,88     | 0,17  |  |
| 33-95-1-2.ophstw     | 790        | 0,00       | 0,00   | 0,29  | 21,52  | 21,52     | 0,18  |  |
| 33-100-1-2.ophstw    | 800        | 0,00       | 0,00   | 0,30  | 21,25  | 21,25     | 0,16  |  |
| 33-105-1-2.ophstw    | 800        | 0,00       | 0,00   | 0,30  | 17,50  | 17,50     | 0,15  |  |
| Média                |            | 1,83       | 2,33   | 0,77  | 24,21  | 25,12     | 0,32  |  |

Tabela B.1: Resultados para o conjunto de instâncias com 2 dias e 1 hotel extra

| Instância            |            |          | Literatura |       |        | Proposta         |       |  |
|----------------------|------------|----------|------------|-------|--------|------------------|-------|--|
|                      |            | Melhor   | Gap        | Tempo | Melhor | $\overline{Gap}$ | Tempo |  |
| Nome                 | <b>OPT</b> | Gap      | Médio      | Médio | Gap    | Médio            | Médio |  |
|                      |            | $(\%)$   | $(\%)$     | (s)   | $(\%)$ | $(\%)$           | (s)   |  |
| $64-45-2-3.$ ophstw  | 816        | 0,00     | 0,00       | 0,50  | 5,88   | 5,88             | 0,25  |  |
| $64-50-2-3$ .ophstw  | 900        | 3,33     | 3,33       | 0,62  | 14,67  | 16,33            | 0,28  |  |
| $64-55-2-3.$ ophstw  | 984        | 4,88     | 4,88       | 0,74  | 14,63  | 15,77            | 0,37  |  |
| 64-60-2-3.ophstw     | 1062       | 0,00     | 0,00       | 1,14  | 16,38  | 16,61            | 0,55  |  |
| $64-65-2-3$ .ophstw  | 1116       | 0,00     | 0,00       | 1,42  | 19,89  | 21,13            | 0,56  |  |
| 64-70-2-3.ophstw     | 1188       | 1,52     | 1,52       | 1,30  | 18,18  | 18,22            | 0,43  |  |
| $64-75-2-3$ .ophstw  | 1236       | 1,46     | 1,46       | 1,28  | 19,90  | 22,18            | 0,89  |  |
| 64-80-2-3.ophstw     | 1284       | 0,00     | 4,05       | 1,49  | 24,30  | 29,45            | 0,74  |  |
| 66-40-2-3.ophstw     | 575        | 0,87     | 0,87       | 0,24  | 13,04  | 13,04            | 0,16  |  |
| $66-45-2-3.$ ophstw  | 650        | 0,77     | 0,77       | 0,29  | 0,77   | 0,77             | 0,19  |  |
| 66-50-2-3.ophstw     | 730        | $2,\!05$ | 7,08       | 0,40  | 10,27  | 11,55            | 0,28  |  |
| $66-55-2-3.$ ophstw  | 825        | 0,00     | 0,00       | 0,69  | 12,73  | 12,73            | 0,28  |  |
| 66-60-2-3.ophstw     | 915        | 0,55     | 0,55       | 0,72  | 17,49  | 24,44            | 0,44  |  |
| 66-125-2-3.ophstw    | 1670       | 0,30     | 0,30       | 1,93  | 28,14  | 33,14            | 1,12  |  |
| 66-130-2-3.ophstw    | 1680       | 0,30     | 0,30       | 1,46  | 28,27  | 29,85            | 0,96  |  |
| 100-30-2-3.ophstw    | 173        | 0,00     | 0,00       | 0,11  | 9,83   | 9,83             | 0,12  |  |
| $100-35-2-3.$ ophstw | 241        | 0,00     | 0,00       | 0,16  | 21,16  | 21,16            | 0,14  |  |
| 100-40-2-3.ophstw    | 299        | 0,00     | 0,00       | 0,16  | 24,75  | 24,75            | 0,15  |  |
| $100-45-2-3.$ ophstw | $367\,$    | 0,00     | 0,00       | 0,26  | 28,88  | 28,88            | 0,19  |  |
| 102-50-2-3.ophstw    | 181        | 0,00     | 0,00       | 0,08  | 11,05  | 11,05            | 0,10  |  |
| $102-60-2-3.$ ophstw | 243        | 0,00     | 0,00       | 0,13  | 28,81  | 28,81            | 0,11  |  |
| 32-65-2-3.ophstw     | 240        | 0,00     | 0,00       | 0,22  | 16,67  | 18,75            | 0,18  |  |
| 32-70-2-3.ophstw     | 260        | 0,00     | 0,00       | 0,25  | 23,08  | 24,87            | 0,15  |  |
| $32-73-2-3$ .ophstw  | 265        | 0,00     | 0,00       | 0,23  | 13,21  | 13,21            | 0,13  |  |
| 32-75-2-3.ophstw     | $270\,$    | 0,00     | 0,00       | 0,32  | 14,81  | 14,81            | 0,15  |  |
| 32-80-2-3.ophstw     | $280\,$    | 0,00     | 0,00       | 0,32  | 17,86  | 26,55            | 0,24  |  |
| $32-85-2-3$ .ophstw  | 285        | 0,00     | 0,00       | 0,26  | 17,54  | 20,94            | 0,15  |  |
| 33-65-2-3.ophstw     | 610        | 0,00     | 0,00       | 0,21  | 27,87  | 29,78            | 0,20  |  |
| 33-75-2-3.ophstw     | 670        | 0,00     | 0,00       | 0,22  | 11,94  | 15,92            | 0,23  |  |
| 33-80-2-3.ophstw     | 710        | 0,00     | 0,00       | 0,30  | 14,08  | 15,45            | 0,13  |  |
| 33-85-2-3.ophstw     | 740        | 0,00     | 0,00       | 0,28  | 28,38  | 28,60            | 0,19  |  |
| 33-90-2-3.ophstw     | 770        | 0,00     | 0,00       | 0,24  | 19,48  | 21,26            | 0,20  |  |
| 33-95-2-3.ophstw     | 790        | 0,00     | 0,00       | 0,25  | 16,46  | 21,39            | 0,26  |  |
| 33-100-2-3.ophstw    | 800        | 0,00     | 0,00       | 0,19  | 11,25  | 17,33            | 0,31  |  |
| 33-105-2-3.ophstw    | 800        | 0,00     | 0,00       | 0,36  | 20,00  | 23,63            | 0,27  |  |
| Média                |            | 0,46     | 0,72       | 0,54  | 17,76  | 19,66            | 0,32  |  |

Tabela B.2: Resultados para o conjunto de instâncias com 3 dias e 2 hotéis extras

| Instância                 |            |          | Literatura |                     |        | Proposta           |       |  |
|---------------------------|------------|----------|------------|---------------------|--------|--------------------|-------|--|
|                           |            | Melhor   | Gap        | Tempo               | Melhor | $\overline{Gap}$   | Tempo |  |
| Nome                      | <b>OPT</b> | Gap      | Médio      | Médio               | Gap    | Médio              | Médio |  |
|                           |            | $(\%)$   | $(\%)$     | (s)                 | $(\%)$ | $(\%)$             | (s)   |  |
| 64-45-3-4.ophstw          | 816        | 0,00     | 0,00       | 0,33                | 8,09   | 10,86              | 0,38  |  |
| 64-50-3-4.ophstw          | 900        | 4,67     | 4,67       | 0,59                | 16,67  | 20,67              | 0,58  |  |
| $64 - 55 - 3 - 4$ .ophstw | 984        | 3,05     | 3,86       | 0,66                | 10,37  | 11,42              | 0,52  |  |
| 64-60-3-4.ophstw          | 1062       | 0,00     | 0,00       | 0,71                | 12,43  | 15,24              | 0,51  |  |
| $64-65-3-4$ .ophstw       | 1116       | 0,00     | 0,00       | 0,83                | 15,59  | 17,24              | 0,49  |  |
| 64-70-3-4.ophstw          | 1188       | 1,52     | 1,52       | 1,11                | 18,69  | $\overline{21,11}$ | 0,56  |  |
| $64-75-3-4$ .ophstw       | 1236       | 1,46     | 2,10       | 0,99                | 18,45  | 20,73              | 0,94  |  |
| 64-80-3-4.ophstw          | 1284       | 0,00     | 0,31       | 1,13                | 13,55  | 14,81              | 0,62  |  |
| $66-40-3-4$ .ophstw       | 575        | 0,87     | 0,87       | 0,21                | 6,96   | 6,96               | 0,15  |  |
| $66-45-3-4$ .ophstw       | 650        | 0,77     | 0,77       | 0,28                | 11,54  | 11,54              | 0,18  |  |
| 66-50-3-4.ophstw          | 730        | $2,\!05$ | $2,\!05$   | 0,28                | 2,05   | 2,05               | 0,25  |  |
| $66 - 55 - 3 - 4$ .ophstw | 825        | 0,00     | 0,00       | 0,34                | 0,00   | 0,00               | 0,26  |  |
| 66-60-3-4.ophstw          | 915        | 0,55     | 0,55       | 0,44                | 0,55   | 12,91              | 0,34  |  |
| 66-125-3-4.ophstw         | 1670       | 0,30     | 0,30       | 1,57                | 8,98   | 16,06              | 1,11  |  |
| 66-130-3-4.ophstw         | 1680       | 0,30     | 1,88       | 1,63                | 17,86  | 22,37              | 1,54  |  |
| 100-30-3-4.ophstw         | 173        | 7,51     | 7,51       | 0,10                | 17,34  | 17,34              | 0,11  |  |
| 100-35-3-4.ophstw         | 241        | 0,00     | 0,00       | 0,14                | 1,66   | 1,66               | 0,14  |  |
| 100-40-3-4.ophstw         | 299        | 0,00     | 0,00       | 0,19                | 21,74  | 21,74              | 0,14  |  |
| 100-45-3-4.ophstw         | $367\,$    | 0,00     | 0,00       | 0,20                | 14,17  | 14,90              | 0,21  |  |
| 102-50-3-4.ophstw         | 181        | 0,00     | 0,00       | 0,08                | 12,71  | 12,71              | 0,10  |  |
| 102-60-3-4.ophstw         | 243        | 0,00     | 0,00       | 0,11                | 7,41   | 7,41               | 0,14  |  |
| 32-65-3-4.ophstw          | 240        | 0,00     | 0,00       | 0,18                | 6,25   | 11,60              | 0,16  |  |
| 32-70-3-4.ophstw          | 260        | 0,00     | 0,00       | 0,18                | 5,77   | 9,30               | 0,26  |  |
| $32-73-3-4$ .ophstw       | 265        | 0,00     | 0,00       | 0,16                | 1,89   | 2,45               | 0,22  |  |
| 32-75-3-4.ophstw          | 270        | 0,00     | 0,00       | 0,18                | 12,96  | 15,62              | 0,20  |  |
| $32-80-3-4$ .ophstw       | $280\,$    | 0,00     | 0,00       | 0,20                | 7,14   | 8,69               | 0,15  |  |
| $32-85-3-4$ .ophstw       | 285        | 0,00     | 0,00       | $0,\!\overline{21}$ | 8,77   | 8,95               | 0,20  |  |
| 33-65-3-4.ophstw          | 610        | 0,00     | 0,00       | 0,21                | 8,20   | 12,68              | 0,17  |  |
| 33-75-3-4.ophstw          | 670        | 0,00     | 0,00       | 0,20                | 8,96   | 17,51              | 0,27  |  |
| 33-80-3-4.ophstw          | 710        | 0,00     | 0,00       | 0,20                | 9,86   | 12,02              | 0,29  |  |
| $33-85-3-4$ .ophstw       | 740        | 0,00     | 0,00       | 0,20                | 10,81  | 14,23              | 0,29  |  |
| 33-90-3-4.ophstw          | 770        | 0,00     | 0,00       | 0,25                | 9,09   | 14,94              | 0,19  |  |
| 33-95-3-4.ophstw          | 790        | 0,00     | 0,00       | 0,24                | 16,46  | 17,68              | 0,25  |  |
| 33-100-3-4.ophstw         | 800        | 0,00     | 0,00       | 0,29                | 11,25  | 15,88              | 0,35  |  |
| 33-105-3-4.ophstw         | 800        | 0,00     | 0,00       | 0,28                | 10,00  | 12,96              | 0,34  |  |
| Média                     |            | 0,66     | 0,75       | 0,43                | 10,41  | 12,98              | 0,36  |  |

Tabela B.3: Resultados para o conjunto de instâncias com 4 dias e 3 hotéis extras

| Instância                 |            |        | Literatura |       | Proposta  |           |       |
|---------------------------|------------|--------|------------|-------|-----------|-----------|-------|
|                           |            | Melhor | Gap        | Tempo | Melhor    | Gap       | Tempo |
| Nome                      | <b>OPT</b> | Gap    | Médio      | Médio | Gap       | Médio     | Médio |
|                           |            | $(\%)$ | $(\%)$     | (s)   | $(\%)$    | $(\%)$    | (s)   |
| $64-45-5-3$ .ophstw       | 816        | 0,00   | 0,00       | 0,49  | 9,56      | 9,56      | 0,26  |
| $64 - 50 - 5 - 3$ .ophstw | 900        | 3,33   | 3,33       | 0,58  | 12,67     | 12,67     | 0,32  |
| $64-55-5-3.$ ophstw       | 984        | 2,44   | 7,72       | 0,94  | 13,41     | 13,41     | 0,37  |
| 64-60-5-3.ophstw          | 1062       | 0,00   | 0,00       | 0,94  | 19,21     | 20,79     | 0,56  |
| $64-65-5-3$ .ophstw       | 1116       | 0,00   | 0,00       | 1,27  | 12,90     | 12,90     | 0,41  |
| 64-70-5-3.ophstw          | 1188       | 1,52   | 1,52       | 1,17  | 16,16     | 17,14     | 0,71  |
| 64-75-5-3.ophstw          | 1236       | 1,46   | 1,46       | 1,36  | 25,73     | 27,61     | 0,66  |
| $64 - 80 - 5 - 3$ .ophstw | 1284       | 0,00   | 0,00       | 1,46  | 20,09     | 27,37     | 0,85  |
| 66-40-5-3.ophstw          | 575        | 0,87   | 0,87       | 0,31  | 6,96      | 6,96      | 0,18  |
| $66-45-5-3.$ ophstw       | 650        | 0,77   | 0,77       | 0,30  | 0,77      | 0,77      | 0,22  |
| $66 - 50 - 5 - 3$ .ophstw | 730        | 4,11   | 4,11       | 0,50  | 15,07     | 15,07     | 0,22  |
| $66-55-5-3.$ ophstw       | 825        | 0,00   | 0,00       | 0,55  | 4,24      | 4,24      | 0,25  |
| $66-60-5-3.$ ophstw       | 915        | 0,55   | 0,55       | 0,82  | 18,03     | 27,18     | 0,41  |
| 66-125-5-3.ophstw         | 1670       | 0,30   | 3,29       | 1,97  | 30,54     | 34,72     | 1,13  |
| 66-130-5-3.ophstw         | 1680       | 1,19   | 1,19       | 1,59  | 20,24     | 26,25     | 1,01  |
| 100-30-5-3.ophstw         | 173        | 0,00   | 0,00       | 0,11  | 9,83      | 9,83      | 0,12  |
| 100-35-5-3.ophstw         | 241        | 0,00   | 0,00       | 0,16  | 21,16     | 21,16     | 0,15  |
| 100-40-5-3.ophstw         | 299        | 0,00   | 0,00       | 0,18  | 16,05     | 16,05     | 0,17  |
| 100-45-5-3.ophstw         | 367        | 0,00   | 0,00       | 0,22  | 35,69     | 36,19     | 0,18  |
| 102-50-5-3.ophstw         | 181        | 0,00   | 0,00       | 0,08  | 11,05     | 11,05     | 0,10  |
| 102-60-5-3.ophstw         | 243        | 0,00   | 0,00       | 0,12  | 20,58     | 20,58     | 0,12  |
| $32-65-5-3$ .ophstw       | $240\,$    | 0,00   | 0,00       | 0,22  | 18,75     | 18,75     | 0,12  |
| 32-70-5-3.ophstw          | 260        | 0,00   | 0,00       | 0,23  | 15,38     | 24,42     | 0,16  |
| 32-73-5-3.ophstw          | 265        | 0,00   | 0,00       | 0,22  | 26,42     | 26,67     | 0,18  |
| 32-75-5-3.ophstw          | $270\,$    | 0,00   | 0,00       | 0,26  | 7,41      | 10,74     | 0,15  |
| 32-80-5-3.ophstw          | 280        | 0,00   | 0,60       | 0,25  | $17,\!86$ | $24,\!70$ | 0,22  |
| 32-85-5-3.ophstw          | $285\,$    | 0,00   | 0,00       | 0,29  | 14,04     | 15,32     | 0,20  |
| 33-65-5-3.ophstw          | 610        | 0,00   | 0,00       | 0,25  | 24,59     | 26,07     | 0,14  |
| 33-75-5-3.ophstw          | 670        | 0,00   | 0,00       | 0,23  | 19,40     | 22,04     | 0,25  |
| 33-80-5-3.ophstw          | 710        | 1,41   | 1,41       | 0,27  | 12,68     | 14,04     | 0,13  |
| 33-85-5-3.ophstw          | 740        | 0,00   | 0,00       | 0,23  | 22,97     | 30,23     | 0,23  |
| 33-90-5-3.ophstw          | 770        | 0,00   | 0,00       | 0,28  | 12,99     | 20,09     | 0,27  |
| 33-95-5-3.ophstw          | 790        | 0,00   | 0,00       | 0,26  | 16,46     | 20,21     | 0,24  |
| $33-100-5-3$ .ophstw      | 800        | 0,00   | 0,00       | 0,21  | 22,50     | 26,25     | 0,24  |
| 33-105-5-3.ophstw         | 800        | 0,00   | 0,00       | 0,32  | 18,75     | 22,00     | 0,23  |
| Média                     |            | 0,51   | 0,77       | 0,53  | 16,86     | 19,23     | 0,32  |

Tabela B.4: Resultados para o conjunto de instâncias com 3 dias e 5 hotéis extras

| Instância                     |            |        | Literatura |       |        | Proposta |       |  |
|-------------------------------|------------|--------|------------|-------|--------|----------|-------|--|
|                               |            | Melhor | Gap        | Tempo | Melhor | Gap      | Tempo |  |
| Nome                          | <b>OPT</b> | Gap    | Médio      | Médio | Gap    | Médio    | Médio |  |
|                               |            | $(\%)$ | $(\%)$     | (s)   | $(\%)$ | $(\%)$   | (s)   |  |
| $64-45-6-4$ .ophstw           | 816        | 0,00   | 0,00       | 0,34  | 3,68   | 7,08     | 0,31  |  |
| $64-50-6-4$ .ophstw           | 900        | 4,67   | 4,67       | 0,49  | 12,67  | 15,76    | 0,48  |  |
| $64-55-6-4$ .ophstw           | 984        | 3,05   | 3,05       | 0,60  | 10,98  | 12,66    | 0,43  |  |
| 64-60-6-4.ophstw              | 1062       | 0,00   | 0,75       | 0,70  | 9,60   | 11,11    | 0,63  |  |
| 64-65-6-4.ophstw              | 1116       | 0,00   | 0,00       | 0,76  | 12,90  | 15,27    | 0,63  |  |
| 64-70-6-4.ophstw              | 1188       | 1,52   | 4,04       | 1,11  | 14,65  | 19,11    | 1,01  |  |
| 64-75-6-4.ophstw              | 1236       | 1,46   | 1,46       | 1,18  | 19,42  | 23,87    | 0,97  |  |
| 64-80-6-4.ophstw              | 1284       | 0,00   | 0,00       | 1,07  | 10,75  | 15,12    | 0,74  |  |
| $66-40-6-4$ .ophstw           | 575        | 0,87   | 0,87       | 0,20  | 6,96   | 6,96     | 0,17  |  |
| $66-45-6-4.$ ophstw           | 650        | 0,77   | 0,77       | 0,23  | 11,54  | 11,54    | 0,21  |  |
| $66-50-6-4.$ ophstw           | 730        | 2,05   | 2,05       | 0,26  | 2,05   | 4,11     | 0,39  |  |
| $66-55-6-4.$ ophstw           | 825        | 0,00   | 0,00       | 0,33  | 0,00   | 0,18     | 0,33  |  |
| $66-60-6-4.$ ophstw           | 915        | 0,55   | 0,55       | 0,41  | 2,73   | 3,08     | 0,47  |  |
| 66-125-6-4.ophstw             | 1670       | 0,30   | 0,30       | 1,61  | 18,26  | 22,75    | 1,10  |  |
| 66-130-6-4.ophstw             | 1680       | 0,30   | 2,78       | 1,60  | 10,42  | 18,86    | 1,51  |  |
| 100-30-6-4.ophstw             | 173        | 0,00   | 0,00       | 0,14  | 9,83   | 9,83     | 0,12  |  |
| 100-35-6-4.ophstw             | 241        | 0,00   | 0,00       | 0,16  | 7,05   | 7,05     | 0,13  |  |
| $\frac{100-40}{-6-4.}$ ophstw | 299        | 0,00   | 0,00       | 0,22  | 21,74  | 21,74    | 0,16  |  |
| 100-45-6-4.ophstw             | 367        | 0,00   | 0,00       | 0,19  | 24,80  | 24,80    | 0,22  |  |
| 102-50-6-4.ophstw             | 181        | 0,00   | 0,00       | 0,07  | 0,00   | 0,00     | 0,10  |  |
| 102-60-6-4.ophstw             | 243        | 0,00   | 0,00       | 0,13  | 7,41   | 7,41     | 0,13  |  |
| $32 - 65 - 6 - 4$ .ophstw     | $240\,$    | 0,00   | 0,00       | 0,15  | 8,33   | 11,46    | 0,17  |  |
| 32-70-6-4.ophstw              | 260        | 0,00   | 0,00       | 0,18  | 11,54  | 13,01    | 0,26  |  |
| 32-73-6-4.ophstw              | 265        | 0,00   | 0,00       | 0,19  | 5,66   | 6,92     | 0,18  |  |
| 32-75-6-4.ophstw              | $270\,$    | 0,00   | 0,00       | 0,21  | 9,26   | 12,72    | 0,25  |  |
| 32-80-6-4.ophstw              | 280        | 0,00   | 0,00       | 0,23  | 7,14   | 7,32     | 0,22  |  |
| 32-85-6-4.ophstw              | $285\,$    | 0,00   | 0,00       | 0,22  | 8,77   | 13,04    | 0,31  |  |
| 33-65-6-4.ophstw              | 610        | 0,00   | 0,00       | 0,18  | 9,84   | 17,32    | 0,27  |  |
| 33-75-6-4.ophstw              | 670        | 0,00   | 0,00       | 0,23  | 8,96   | 20,55    | 0,25  |  |
| 33-80-6-4.ophstw              | 710        | 0,00   | 0,00       | 0,23  | 8,45   | 13,90    | 0,30  |  |
| 33-85-6-4.ophstw              | 740        | 0,00   | 0,00       | 0,22  | 13,51  | 16,31    | 0,39  |  |
| 33-90-6-4.ophstw              | 770        | 0,00   | 0,00       | 0,25  | 7,79   | 20,17    | 0,34  |  |
| 33-95-6-4.ophstw              | 790        | 0,00   | 0,00       | 0,24  | 7,59   | 13,21    | 0,34  |  |
| 33-100-6-4.ophstw             | 800        | 0,00   | 0,00       | 0,27  | 12,50  | 18,79    | 0,54  |  |
| $33-105-6-4$ .ophstw          | 800        | 0,00   | 0,00       | 0,31  | 6,25   | 7,92     | 0,38  |  |
| Média                         |            | 0,44   | 0,61       | 0,43  | 9,80   | 12,88    | 0,41  |  |

Tabela B.5: Resultados para o conjunto de instâncias com 4 dias e 6 hotéis extras

| Instância              |      | Literatura |        |          |        | Proposta  |       |  |
|------------------------|------|------------|--------|----------|--------|-----------|-------|--|
|                        |      | Melhor     | Gap    | Tempo    | Melhor | Gap       | Tempo |  |
| Nome                   | OPT  | Gap        | Médio  | Médio    | Gap    | Médio     | Médio |  |
|                        |      | $(\%)$     | $(\%)$ | (s)      | $(\%)$ | $(\%)$    | (s)   |  |
| 64-75-10-4.ophstw      | 1236 | 1,46       | 1,46   | 1,27     | 20,39  | 23,19     | 1,02  |  |
| $64-80-10-4$ .ophstw   | 1284 | 0,00       | 0,00   | 1,23     | 10,28  | 11,50     | 1,04  |  |
| $66-125-10-4$ .ophstw  | 1670 | 0,30       | 0,30   | 1,33     | 10,48  | 17,85     | 1,06  |  |
| 66-130-10-4.ophstw     | 1680 | 2,38       | 2,58   | 1,38     | 14,29  | 17,34     | 1,43  |  |
| 100-50-10-4.ophstw     | 412  | 3,16       | 3,16   | 0,24     | 23,54  | 23,54     | 0,24  |  |
| 100-60-10-4.ophstw     | 504  | 0,00       | 0,00   | 0,32     | 13,69  | 22,51     | 0,36  |  |
| 100-70-10-4.ophstw     | 590  | 0,00       | 0,00   | 0,54     | 29,83  | 32,19     | 0,56  |  |
| 100-80-10-4.ophstw     | 652  | 0,00       | 0,00   | 0,73     | 20,71  | 23,20     | 0,42  |  |
| 100-90-10-4.ophstw     | 725  | 0,00       | 0,00   | 0,98     | 23,03  | 24,43     | 0,84  |  |
| 100-100-10-4.ophstw    | 782  | 1,92       | 1,92   | 1,03     | 28,01  | 31,35     | 0,58  |  |
| 100-110-10-4.ophstw    | 835  | 0,00       | 0,00   | 1,35     | 24,31  | 25,69     | 1,02  |  |
| $100-120-10-4$ .ophstw | 894  | 0,89       | 0,89   | 1,95     | 18,34  | 21,16     | 1,05  |  |
| 100-130-10-4.ophstw    | 956  | 1,15       | 1,15   | 2,02     | 20,61  | 27,57     | 1,36  |  |
| 100-140-10-4.ophstw    | 1013 | 0,00       | 0,00   | 1,81     | 25,96  | 27,75     | 1,38  |  |
| $100-150-10-4$ .ophstw | 1057 | 0,09       | 0,09   | 2,30     | 27,25  | 30,94     | 1,42  |  |
| 100-160-10-4.ophstw    | 1114 | 0,00       | 0,00   | 2,58     | 28,55  | 34,43     | 1,63  |  |
| 100-170-10-4.ophstw    | 1164 | 0,00       | 0,00   | 3,00     | 32,13  | $37,\!42$ | 1,69  |  |
| 100-180-10-4.ophstw    | 1201 | 0,25       | 4,27   | 3,77     | 20,32  | 29,10     | 2,32  |  |
| 100-190-10-4.ophstw    | 1234 | 0,41       | 0,41   | 3,68     | 30,63  | 33,25     | 1,84  |  |
| 100-200-10-4.ophstw    | 1261 | 3,65       | 3,75   | 4,13     | 21,89  | 31,25     | 2,34  |  |
| 100-210-10-4.ophstw    | 1284 | 0,23       | 0,23   | 4,53     | 26,87  | 30,22     | 2,65  |  |
| 100-240-10-4.ophstw    | 1306 | 0,00       | 0,00   | 4,41     | 25,88  | 28,01     | 1,99  |  |
| Média                  |      | 0,72       | 0,92   | $2,\!03$ | 22,59  | 26,54     | 1,29  |  |

Tabela B.6: Resultados para o conjunto de instâncias com 4 dias e 10 hotéis extras

| Instância                         |      |        | Literatura |          |        | Proposta |       |  |
|-----------------------------------|------|--------|------------|----------|--------|----------|-------|--|
|                                   |      | Melhor | Gap        | Tempo    | Melhor | Gap      | Tempo |  |
| Nome                              | OPT  | Gap    | Médio      | Médio    | Gap    | Médio    | Médio |  |
|                                   |      | $(\%)$ | $(\%)$     | (s)      | $(\%)$ | $(\% )$  | (s)   |  |
| 64-75-10-5.ophstw                 | 1236 | 1,46   | 1,94       | 1,03     | 17,48  | 20,89    | 0,75  |  |
| $64 - 80 - 10 - 5$ .ophstw        | 1284 | 0,00   | 0,00       | 0,95     | 9,81   | 15,45    | 0,97  |  |
| $66-125-10-5$ .ophstw             | 1670 | 0,30   | 1,60       | 1,46     | 19,46  | 23,19    | 1,16  |  |
| 66-130-10-5.ophstw                | 1680 | 0,30   | 2,18       | 1,34     | 16,07  | 21,24    | 1,33  |  |
| 100-50-10-5.ophstw                | 412  | 4,61   | 4,61       | 0,20     | 19,17  | 19,17    | 0,25  |  |
| 100-60-10-5.ophstw                | 504  | 0,00   | 0,00       | 0,32     | 16,27  | 19,61    | 0,37  |  |
| 100-70-10-5.ophstw                | 590  | 3,39   | 3,39       | 0,41     | 24,07  | 24,11    | 0,41  |  |
| 100-80-10-5.ophstw                | 652  | 0,00   | 0,00       | 0,55     | 20,71  | 23,47    | 0,51  |  |
| $100-90-10-5$ .ophstw             | 725  | 0,00   | 0,00       | 0,64     | 20,00  | 23,71    | 0,73  |  |
| 100-100-10-5.ophstw               | 782  | 1,02   | 1,02       | 0,82     | 20,20  | 22,19    | 0,83  |  |
| $\overline{100}$ -110-10-5.ophstw | 835  | 0,00   | 0,00       | 0,94     | 18,68  | 21,88    | 0,89  |  |
| $100-120-10-5$ .ophstw            | 894  | 0,89   | 0,89       | 1,37     | 23,15  | 24,88    | 1,22  |  |
| 100-130-10-5.ophstw               | 956  | 2,09   | 4,01       | 1,41     | 20,71  | 26,89    | 1,27  |  |
| 100-140-10-5.ophstw               | 1013 | 0,00   | 0,00       | 1,48     | 21,42  | 23,68    | 1,50  |  |
| $100-150-10-5$ .ophstw            | 1057 | 0,76   | 0,76       | $2,\!00$ | 19,21  | 22,59    | 1,61  |  |
| 100-160-10-5.ophstw               | 1114 | 0,00   | 0,00       | 2,24     | 21,63  | 26,03    | 1,61  |  |
| 100-170-10-5.ophstw               | 1164 | 0,00   | 0,74       | 2,60     | 22,51  | 26,81    | 1,83  |  |
| 100-180-10-5.ophstw               | 1201 | 0,67   | 0,67       | 2,77     | 21,40  | 26,48    | 2,19  |  |
| 100-190-10-5.ophstw               | 1234 | 0,89   | 0,89       | $2,\!74$ | 18,64  | 23,58    | 2,23  |  |
| 100-200-10-5.ophstw               | 1261 | 0,63   | 1,22       | 2,77     | 20,86  | 23,99    | 2,33  |  |
| 100-210-10-5.ophstw               | 1284 | 0,23   | 0,23       | 3,22     | 20,64  | 23,56    | 2,57  |  |
| $100 - 240 - 10 - 5$ .ophstw      | 1306 | 0,00   | 0,33       | 3,89     | 21,75  | 25,78    | 3,01  |  |
| Média                             |      | 0,78   | 1,11       | $1,\!60$ | 19,72  | 23,14    | 1,34  |  |

Tabela B.7: Resultados para o conjunto de instâncias com 5 dias e 10 hotéis extras

| Instância                    |      |        | Literatura |       |        | Proposta |       |  |
|------------------------------|------|--------|------------|-------|--------|----------|-------|--|
|                              |      | Melhor | Gap        | Tempo | Melhor | Gap      | Tempo |  |
| Nome                         | OPT  | Gap    | Médio      | Médio | Gap    | Médio    | Médio |  |
|                              |      | $(\%)$ | $(\%)$     | (s)   | $(\%)$ | $(\% )$  | (s)   |  |
| 64-75-10-6.ophstw            | 1236 | 1,46   | 1,46       | 0,92  | 10,68  | 13,43    | 1,12  |  |
| $64 - 80 - 10 - 6$ .ophstw   | 1284 | 0,00   | 0,00       | 0,94  | 9,81   | 17,17    | 1,14  |  |
| $66-125-10-6$ .ophstw        | 1670 | 4,79   | 6,19       | 1,20  | 11,08  | 16,75    | 1,32  |  |
| 66-130-10-6.ophstw           | 1680 | 0,60   | 0,60       | 1,15  | 14,88  | 19,66    | 1,27  |  |
| 100-50-10-6.ophstw           | 412  | 0,00   | 0,00       | 0,20  | 0,73   | 0,94     | 0,35  |  |
| 100-60-10-6.ophstw           | 504  | 0,00   | 0,00       | 0,36  | 15,08  | 17,16    | 0,38  |  |
| 100-70-10-6.ophstw           | 590  | 3,90   | 3,90       | 0,39  | 11,36  | 17,34    | 0,53  |  |
| 100-80-10-6.ophstw           | 652  | 0,00   | 0,00       | 0,45  | 11,04  | 14,30    | 0,59  |  |
| $100-90-10-6$ .ophstw        | 725  | 0,00   | 0,00       | 0,54  | 14,07  | 18,86    | 0,98  |  |
| 100-100-10-6.ophstw          | 782  | 1,66   | 1,66       | 0,69  | 11,38  | 13,82    | 1,28  |  |
| 100-110-10-6.ophstw          | 835  | 0,00   | 3,71       | 0,96  | 11,98  | 15,11    | 1,04  |  |
| 100-120-10-6.ophstw          | 894  | 0,89   | 0,89       | 1,17  | 16,78  | 18,70    | 1,17  |  |
| 100-130-10-6.ophstw          | 956  | 1,36   | 1,36       | 1,11  | 18,51  | 20,79    | 1,20  |  |
| 100-140-10-6.ophstw          | 1013 | 0,00   | 0,00       | 1,24  | 16,88  | 19,92    | 1,41  |  |
| 100-150-10-6.ophstw          | 1057 | 0,85   | 0,85       | 1,29  | 19,87  | 24,50    | 1,46  |  |
| $100 - 160 - 10 - 6$ .ophstw | 1114 | 0,00   | 0,00       | 1,55  | 21,18  | 29,45    | 1,59  |  |
| 100-170-10-6.ophstw          | 1164 | 0,00   | 0,00       | 1,75  | 19,50  | 25,47    | 1,53  |  |
| 100-180-10-6.ophstw          | 1201 | 0,75   | 0,86       | 1,94  | 16,24  | 24,84    | 2,32  |  |
| 100-190-10-6.ophstw          | 1234 | 0,65   | 0,65       | 2,61  | 26,01  | 32,59    | 1,87  |  |
| 100-200-10-6.ophstw          | 1261 | 0,79   | 7,69       | 2,72  | 20,46  | 26,30    | 2,25  |  |
| 100-210-10-6.ophstw          | 1284 | 0,23   | 0,23       | 2,63  | 23,05  | 28,29    | 2,52  |  |
| $100 - 240 - 10 - 6$ .ophstw | 1306 | 0,00   | 0,00       | 3,01  | 19,45  | 22,92    | 2,66  |  |
| Média                        |      | 0,82   | 1,37       | 1,31  | 15,46  | 19,92    | 1,36  |  |

Tabela B.8: Resultados para o conjunto de instâncias com 6 dias e 10 hotéis extras

| Instância                         |      |        | Literatura |       |        | Proposta |       |  |
|-----------------------------------|------|--------|------------|-------|--------|----------|-------|--|
|                                   |      | Melhor | Gap        | Tempo | Melhor | Gap      | Tempo |  |
| Nome                              | OPT  | Gap    | Médio      | Médio | Gap    | Médio    | Médio |  |
|                                   |      | $(\%)$ | $(\%)$     | (s)   | $(\%)$ | $(\%)$   | (s)   |  |
| 64-75-12-4.ophstw                 | 1236 | 1,46   | 2,43       | 1,18  | 13,59  | 19,90    | 0,93  |  |
| 64-80-12-4.ophstw                 | 1284 | 0,93   | 0,93       | 1,35  | 12,15  | 17,51    | 0,76  |  |
| $66-125-12-4$ .ophstw             | 1670 | 0,30   | 0,30       | 1,55  | 15,87  | 24,27    | 1,08  |  |
| 66-130-12-4.ophstw                | 1680 | 0,30   | 0,89       | 1,46  | 13,99  | 21,34    | 1,51  |  |
| $100-50-12-4.$ ophstw             | 412  | 3,16   | 3,16       | 0,24  | 8,98   | 14,26    | 0,34  |  |
| 100-60-12-4.ophstw                | 504  | 0,00   | 0,00       | 0,36  | 20,24  | 26,88    | 0,41  |  |
| $100 - 70 - 12 - 4$ .ophstw       | 590  | 0,00   | 0,00       | 0,49  | 20,17  | 23,56    | 0,55  |  |
| 100-80-12-4.ophstw                | 652  | 0,00   | 0,00       | 0,67  | 26,99  | 28,13    | 0,51  |  |
| $100-90-12-4$ .ophstw             | 725  | 0,00   | 0,00       | 0,97  | 24,41  | 29,17    | 0,74  |  |
| 100-100-12-4.ophstw               | 782  | 1,02   | 1,45       | 0,96  | 18,29  | 22,46    | 0,72  |  |
| $\overline{100-110}$ -12-4.ophstw | 835  | 0,00   | 0,80       | 1,41  | 20,12  | 24,40    | 0,89  |  |
| 100-120-12-4.ophstw               | 894  | 0,89   | 0,89       | 1,82  | 22,82  | 27,58    | 0,92  |  |
| $100-130-12-4$ .ophstw            | 956  | 0,31   | 0,31       | 1,70  | 26,15  | 28,91    | 0,98  |  |
| $100 - 140 - 12 - 4$ .ophstw      | 1013 | 0,00   | 0,00       | 1,91  | 20,53  | 28,17    | 1,39  |  |
| $100-150-12-4$ .ophstw            | 1057 | 0,09   | 0,09       | 2,39  | 26,11  | 28,36    | 1,34  |  |
| 100-160-12-4.ophstw               | 1114 | 0,00   | 0,00       | 2,58  | 29,62  | 34,72    | 1,12  |  |
| 100-170-12-4.ophstw               | 1164 | 0,69   | 0,69       | 3,09  | 35,05  | 38,59    | 1,33  |  |
| 100-180-12-4.ophstw               | 1201 | 0,25   | 0,25       | 3,59  | 28,98  | 31,87    | 1,69  |  |
| 100-190-12-4.ophstw               | 1234 | 0,41   | 2,51       | 3,54  | 25,93  | 28,00    | 1,88  |  |
| 100-200-12-4.ophstw               | 1261 | 0,32   | 0,32       | 4,15  | 25,69  | 29,46    | 1,69  |  |
| 100-210-12-4.ophstw               | 1284 | 0,23   | 1,25       | 4,74  | 25,55  | 29,83    | 2,13  |  |
| $100 - 240 - 12 - 4$ .ophstw      | 1306 | 0,08   | 0,15       | 4,15  | 23,89  | 27,60    | 2,59  |  |
| Média                             |      | 0,47   | 0,75       | 2,01  | 22,05  | 26,59    | 1,16  |  |

Tabela B.9: Resultados para o conjunto de instâncias com 4 dias e 12 hotéis extras

| Instância                         |             |        | Literatura |          |        | Proposta |       |  |
|-----------------------------------|-------------|--------|------------|----------|--------|----------|-------|--|
|                                   |             | Melhor | Gap        | Tempo    | Melhor | Gap      | Tempo |  |
| Nome                              | <b>OPT</b>  | Gap    | Médio      | Médio    | Gap    | Médio    | Médio |  |
|                                   |             | $(\%)$ | $(\%)$     | (s)      | $(\%)$ | $(\%)$   | (s)   |  |
| $64 - 75 - 12 - 5$ .ophstw        | 1236        | 1,46   | 1,78       | 1,01     | 18,45  | 21,57    | 0,75  |  |
| 64-80-12-5.ophstw                 | 1284        | 0,00   | 2,80       | 1,11     | 11,21  | 15,61    | 1,06  |  |
| 66-125-12-5.ophstw                | 1670        | 0,30   | 1,70       | 1,51     | 13,77  | 18,61    | 1,07  |  |
| 66-130-12-5.ophstw                | 1680        | 0,30   | 6,25       | 1,33     | 20,83  | 24,75    | 1,26  |  |
| $100-50-12-5$ .ophstw             | 412         | 4,61   | 4,61       | 0,21     | 14,32  | 14,32    | 0,24  |  |
| $100-60-12-5.$ ophstw             | 504         | 0,00   | 0,00       | 0,34     | 14,09  | 15,13    | 0,45  |  |
| 100-70-12-5.ophstw                | 590         | 0,00   | 0,00       | 0,40     | 14,41  | 18,88    | 0,77  |  |
| 100-80-12-5.ophstw                | 652         | 0,00   | 0,00       | 0,50     | 14,42  | 24,66    | 0,53  |  |
| $100-90-12-5$ .ophstw             | 725         | 0,00   | 1,56       | 0,67     | 16,14  | 24,32    | 0,80  |  |
| $100-100-12-5.$ ophstw            | 782         | 1,02   | 1,02       | 0,89     | 19,18  | 21,38    | 0,86  |  |
| $\overline{100-110}$ -12-5.ophstw | 835         | 0,00   | 0,00       | 1,04     | 21,32  | 26,97    | 0,93  |  |
| $100-120-12-5$ .ophstw            | 894         | 0,89   | 0,89       | 1,36     | 23,04  | 26,38    | 1,36  |  |
| $100-130-12-5$ .ophstw            | 956         | 1,36   | 1,36       | 1,28     | 21,65  | 23,18    | 1,47  |  |
| 100-140-12-5.ophstw               | 1013        | 0,00   | 0,00       | 1,62     | 20,83  | 25,43    | 1,46  |  |
| $100-150-12-5$ .ophstw            | 1057        | 0,76   | 0,76       | $2,\!01$ | 18,26  | 22,45    | 1,86  |  |
| 100-160-12-5.ophstw               | 1114        | 0,00   | 0,99       | 2,00     | 23,70  | 28,73    | 1,72  |  |
| 100-170-12-5.ophstw               | 1164        | 0,00   | 6,19       | 2,59     | 22,42  | 27,78    | 1,84  |  |
| 100-180-12-5.ophstw               | 1201        | 0,67   | 0,89       | 2,73     | 24,06  | 27,18    | 2,21  |  |
| 100-190-12-5.ophstw               | <b>1234</b> | 0,65   | 0,65       | 3,30     | 16,53  | 20,67    | 2,43  |  |
| 100-200-12-5.ophstw               | 1261        | 0,63   | 1,06       | 3,19     | 22,68  | 28,42    | 2,38  |  |
| 100-210-12-5.ophstw               | 1284        | 0,23   | 0,23       | 3,13     | 21,42  | 26,45    | 2,84  |  |
| $100-240-12-5$ .ophstw            | 1306        | 0,00   | 0,00       | 3,93     | 19,53  | 22,50    | 3,23  |  |
| Média                             |             | 0,59   | 1,49       | 1,64     | 18,74  | 22,97    | 1,43  |  |

Tabela B.10: Resultados para o conjunto de instâncias com 5 dias e 12 hotéis extras

| Instância                    |      |        | Literatura |       |        | Proposta |       |  |
|------------------------------|------|--------|------------|-------|--------|----------|-------|--|
|                              |      | Melhor | Gap        | Tempo | Melhor | Gap      | Tempo |  |
| Nome                         | OPT  | Gap    | Médio      | Médio | Gap    | Médio    | Médio |  |
|                              |      | $(\%)$ | $(\%)$     | (s)   | $(\%)$ | $(\%)$   | (s)   |  |
| 64-75-12-6.ophstw            | 1236 | 1,46   | 1,46       | 0,83  | 14,08  | 19,27    | 0,77  |  |
| 64-80-12-6.ophstw            | 1284 | 0,00   | 2,65       | 0,89  | 8,88   | 15,78    | 0,97  |  |
| $66-125-12-6$ .ophstw        | 1670 | 3,89   | 5,79       | 1,23  | 10,78  | 14,43    | 1,18  |  |
| 66-130-12-6.ophstw           | 1680 | 2,08   | 3,87       | 1,19  | 13,99  | 22,05    | 1,17  |  |
| $100-50-12-6.$ ophstw        | 412  | 0,00   | 0,00       | 0,24  | 0,00   | 0,47     | 0,41  |  |
| 100-60-12-6.ophstw           | 504  | 0,00   | 1,26       | 0,28  | 7,34   | 10,92    | 0,39  |  |
| $100 - 70 - 12 - 6$ .ophstw  | 590  | 3,90   | 3,90       | 0,48  | 15,08  | 21,31    | 0,52  |  |
| 100-80-12-6.ophstw           | 652  | 0,00   | 0,00       | 0,49  | 11,50  | 18,04    | 0,56  |  |
| $100-90-12-6$ .ophstw        | 725  | 0,00   | 0,00       | 0,57  | 15,59  | 21,18    | 0,84  |  |
| 100-100-12-6.ophstw          | 782  | 1,66   | 1,66       | 0,73  | 19,05  | 22,03    | 0,90  |  |
| 100-110-12-6.ophstw          | 835  | 0,00   | 0,00       | 0,94  | 13,05  | 15,51    | 1,18  |  |
| 100-120-12-6.ophstw          | 894  | 0,89   | 1,45       | 1,18  | 15,10  | 18,46    | 1,13  |  |
| 100-130-12-6.ophstw          | 956  | 1,36   | 1,36       | 1,11  | 19,87  | 22,55    | 1,20  |  |
| 100-140-12-6.ophstw          | 1013 | 0,00   | 0,00       | 1,31  | 20,73  | 24,57    | 1,30  |  |
| 100-150-12-6.ophstw          | 1057 | 0,76   | 3,66       | 1,65  | 17,50  | 19,75    | 1,37  |  |
| 100-160-12-6.ophstw          | 1114 | 0,00   | 0,00       | 1,47  | 22,08  | 29,80    | 1,54  |  |
| 100-170-12-6.ophstw          | 1164 | 0,00   | 0,00       | 1,95  | 18,38  | 22,96    | 1,98  |  |
| 100-180-12-6.ophstw          | 1201 | 0,67   | 0,67       | 1,98  | 20,32  | 24,80    | 1,91  |  |
| 100-190-12-6.ophstw          | 1234 | 0,65   | 0,65       | 2,43  | 27,63  | 31,65    | 2,39  |  |
| 100-200-12-6.ophstw          | 1261 | 1,98   | 6,74       | 2,46  | 24,90  | 30,02    | 2,07  |  |
| 100-210-12-6.ophstw          | 1284 | 0,23   | 2,57       | 2,81  | 25,47  | 30,08    | 2,17  |  |
| $100 - 240 - 12 - 6$ .ophstw | 1306 | 0,00   | 2,07       | 2,92  | 24,43  | 26,38    | 2,82  |  |
| Média                        |      | 0,89   | 1,81       | 1,33  | 16,63  | 21,00    | 1,31  |  |

Tabela B.11: Resultados para o conjunto de instâncias com 6 dias e 12 hotéis extras

| Instância                    |      | Literatura |        |       | Proposta |        |       |
|------------------------------|------|------------|--------|-------|----------|--------|-------|
|                              |      | Melhor     | Gap    | Tempo | Melhor   | Gap    | Tempo |
| Nome                         | OPT  | Gap        | Médio  | Médio | Gap      | Médio  | Médio |
|                              |      | $(\%)$     | $(\%)$ | (s)   | $(\%)$   | $(\%)$ | (s)   |
| 64-75-15-4.ophstw            | 1236 | 1,46       | 2,10   | 1,19  | 19,90    | 22,52  | 0,93  |
| 64-80-15-4.ophstw            | 1284 | 0,00       | 2,65   | 1,43  | 15,42    | 16,01  | 0,85  |
| $66-125-15-4$ .ophstw        | 1670 | 0,30       | 0,80   | 1,56  | 12,28    | 16,40  | 1,08  |
| 66-130-15-4.ophstw           | 1680 | 0,30       | 2,88   | 1,64  | 17,26    | 22,38  | 1,44  |
| $100-50-15-4.$ ophstw        | 412  | 3,16       | 3,16   | 0,26  | 18,69    | 18,69  | 0,23  |
| 100-60-15-4.ophstw           | 504  | 0,00       | 0,00   | 0,34  | 17,86    | 21,42  | 0,49  |
| $100 - 70 - 15 - 4$ .ophstw  | 590  | 0,00       | 0,00   | 0,48  | 24,24    | 26,54  | 0,42  |
| 100-80-15-4.ophstw           | 652  | 0,00       | 0,00   | 0,62  | 20,09    | 24,30  | 0,43  |
| 100-90-15-4.ophstw           | 725  | 0,00       | 1,33   | 0,95  | 29,66    | 30,81  | 0,78  |
| $100-100-15-4$ .ophstw       | 782  | 1,02       | 1,02   | 1,13  | 18,54    | 20,33  | 0,67  |
| 100-110-15-4.ophstw          | 835  | 0,00       | 1,60   | 1,25  | 18,92    | 22,10  | 1,21  |
| $100-120-15-4$ .ophstw       | 894  | 3,02       | 3,84   | 1,78  | 17,34    | 25,93  | 0,87  |
| $100-130-15-4$ .ophstw       | 956  | 0,31       | 0,31   | 2,31  | 25,94    | 28,63  | 1,45  |
| $100 - 140 - 15 - 4$ .ophstw | 1013 | 0,00       | 0,00   | 2,00  | 25,17    | 26,53  | 1,13  |
| $100-150-15-4$ .ophstw       | 1057 | 0,09       | 0,09   | 2,50  | 29,52    | 31,85  | 1,28  |
| 100-160-15-4.ophstw          | 1114 | 0,00       | 0,00   | 2,42  | 33,39    | 36,95  | 1,06  |
| 100-170-15-4.ophstw          | 1164 | 0,00       | 0,00   | 3,14  | 25,86    | 31,25  | 1,74  |
| 100-180-15-4.ophstw          | 1201 | 0,25       | 1,97   | 3,53  | 28,89    | 31,13  | 1,68  |
| 100-190-15-4.ophstw          | 1234 | 0,41       | 0,41   | 3,84  | 24,80    | 27,65  | 2,01  |
| 100-200-15-4.ophstw          | 1261 | 0,32       | 0,58   | 3,66  | 22,92    | 27,03  | 2,49  |
| 100-210-15-4.ophstw          | 1284 | 0,93       | 4,18   | 4,60  | 22,66    | 30,72  | 2,17  |
| $100 - 240 - 15 - 4$ .ophstw | 1306 | 0,00       | 0,00   | 4,33  | 22,74    | 26,32  | 2,57  |
| Média                        |      | 0,53       | 1,22   | 2,04  | 22,37    | 25,70  | 1,23  |

Tabela B.12: Resultados para o conjunto de instâncias com 4 dias e 15 hotéis extras

| Instância                    |      | Literatura |        |          | Proposta |        |       |
|------------------------------|------|------------|--------|----------|----------|--------|-------|
|                              |      | Melhor     | Gap    | Tempo    | Melhor   | Gap    | Tempo |
| Nome                         | OPT  | Gap        | Médio  | Médio    | Gap      | Médio  | Médio |
|                              |      | $(\%)$     | $(\%)$ | (s)      | $(\%)$   | $(\%)$ | (s)   |
| $64 - 75 - 15 - 5$ .ophstw   | 1236 | 1,46       | 4,05   | 1,08     | 16,99    | 21,28  | 0,88  |
| 64-80-15-5.ophstw            | 1284 | 0,00       | 1,40   | 1,11     | 9,35     | 13,99  | 0,84  |
| 66-125-15-5.ophstw           | 1670 | 0,30       | 0,60   | 1,57     | 11,68    | 16,63  | 1,16  |
| 66-130-15-5.ophstw           | 1680 | 0,30       | 1,29   | 1,33     | 15,18    | 21,01  | 1,42  |
| $100-50-15-5$ .ophstw        | 412  | 4,61       | 4,61   | 0,22     | 21,84    | 21,89  | 0,29  |
| 100-60-15-5.ophstw           | 504  | 0,00       | 0,00   | 0,35     | 13,49    | 20,19  | 0,44  |
| $100 - 70 - 15 - 5$ .ophstw  | 590  | 0,00       | 0,00   | 0,39     | 17,12    | 21,63  | 0,61  |
| 100-80-15-5.ophstw           | 652  | 0,00       | 0,00   | 0,54     | 15,80    | 23,18  | 0,57  |
| 100-90-15-5.ophstw           | 725  | 0,00       | 0,00   | 0,72     | 19,45    | 19,57  | 0,54  |
| 100-100-15-5.ophstw          | 782  | 1,02       | 1,02   | 0,90     | 19,95    | 22,89  | 0,77  |
| $100-110-15-5$ .ophstw       | 835  | 0,00       | 3,59   | 1,14     | 24,55    | 27,45  | 0,76  |
| $100-120-15-5$ .ophstw       | 894  | 0,89       | 0,89   | 1,33     | 24,16    | 26,61  | 1,07  |
| $100-130-15-5$ .ophstw       | 956  | 1,36       | 1,36   | 1,40     | 23,85    | 26,17  | 1,30  |
| $100 - 140 - 15 - 5$ .ophstw | 1013 | 0,00       | 0,00   | 1,42     | 16,19    | 20,93  | 1,40  |
| $100-150-15-5$ .ophstw       | 1057 | 0,76       | 0,76   | 1,90     | 23,37    | 26,64  | 1,52  |
| 100-160-15-5.ophstw          | 1114 | 0,00       | 2,39   | 2,03     | 24,42    | 27,29  | 1,72  |
| 100-170-15-5.ophstw          | 1164 | 0,00       | 3,72   | 2,24     | 21,82    | 28,40  | 1,69  |
| 100-180-15-5.ophstw          | 1201 | 0,67       | 5,88   | 2,80     | 27,06    | 32,85  | 1,71  |
| 100-190-15-5.ophstw          | 1234 | 0,65       | 3,43   | 2,79     | 25,12    | 28,02  | 1,99  |
| 100-200-15-5.ophstw          | 1261 | 0,63       | 3,78   | 2,88     | 20,06    | 24,96  | 2,13  |
| 100-210-15-5.ophstw          | 1284 | 0,23       | 0,23   | 2,94     | 20,95    | 28,16  | 2,14  |
| $100 - 240 - 15 - 5$ .ophstw | 1306 | 0,00       | 0,00   | 3,61     | 20,44    | 24,43  | 3,12  |
| Média                        |      | 0,59       | 1,77   | $1,\!58$ | 19,67    | 23,83  | 1,28  |

Tabela B.13: Resultados para o conjunto de instâncias com 5 dias e 15 hotéis extras

| Instância              |          | Literatura |        |       | Proposta |        |          |
|------------------------|----------|------------|--------|-------|----------|--------|----------|
|                        |          | Melhor     | Gap    | Tempo | Melhor   | Gap    | Tempo    |
| Nome                   | OPT      | Gap        | Médio  | Médio | Gap      | Médio  | Médio    |
|                        |          | $(\%)$     | $(\%)$ | (s)   | $(\%)$   | $(\%)$ | (s)      |
| 64-75-15-6.ophstw      | 1236     | 1,46       | 3,88   | 0,85  | 12,62    | 16,44  | 1,18     |
| 64-80-15-6.ophstw      | 1284     | 0,00       | 1,09   | 1,03  | 7,01     | 14,21  | 1,10     |
| 66-125-15-6.ophstw     | 1670     | 2,69       | 4,29   | 1,20  | 10,48    | 16,53  | 1,24     |
| 66-130-15-6.ophstw     | 1680     | 0,30       | 3,37   | 1,20  | 17,86    | 22,74  | 1,16     |
| $100-50-15-6$ .ophstw  | 412      | 0,00       | 0,00   | 0,28  | 0,73     | 0,73   | 0,40     |
| 100-60-15-6.ophstw     | 504      | 0,00       | 0,00   | 0,27  | 8,13     | 9,33   | 0,30     |
| 100-70-15-6.ophstw     | 590      | 3,90       | 3,90   | 0,39  | 10,34    | 19,93  | 0,74     |
| 100-80-15-6.ophstw     | 652      | 0,00       | 0,00   | 0,48  | 15,64    | 17,44  | 0,65     |
| $100-90-15-6$ .ophstw  | 725      | 0,00       | 0,00   | 0,52  | 15,59    | 19,58  | 0,75     |
| 100-100-15-6.ophstw    | 782      | 1,66       | 1,66   | 0,72  | 18,16    | 20,25  | 0,88     |
| 100-110-15-6.ophstw    | 835      | 0,00       | 0,00   | 1,03  | 10,30    | 17,19  | 0,98     |
| 100-120-15-6.ophstw    | 894      | 0,89       | 0,89   | 1,02  | 11,41    | 16,95  | 1,29     |
| 100-130-15-6.ophstw    | 956      | 1,36       | 1,36   | 1,12  | 17,26    | 22,98  | 1,19     |
| 100-140-15-6.ophstw    | 1013     | 0,00       | 0,00   | 1,36  | 22,01    | 24,83  | 1,57     |
| $100-150-15-6$ .ophstw | 1057     | 0,76       | 0,76   | 1,51  | 18,26    | 21,05  | 1,63     |
| 100-160-15-6.ophstw    | 1114     | 0,00       | 4,46   | 1,71  | 24,24    | 32,43  | 1,62     |
| 100-170-15-6.ophstw    | 1164     | 0,00       | 0,00   | 1,82  | 23,45    | 26,46  | 2,07     |
| 100-180-15-6.ophstw    | 1201     | 0,67       | 0,67   | 2,18  | 20,98    | 27,25  | 2,39     |
| 100-190-15-6.ophstw    | 1234     | 0,65       | 0,65   | 2,36  | 27,71    | 29,90  | 2,33     |
| $100-200-15-6$ .ophstw | 1261     | 0,95       | 6,26   | 2,49  | 24,50    | 32,09  | $2,\!31$ |
| $100-210-15-6$ .ophstw | 1284     | 0,23       | 1,14   | 2,75  | 23,91    | 28,33  | 2,57     |
| $100-240-15-6$ .ophstw | $1306\,$ | 0,46       | 2,68   | 3,29  | 22,59    | 25,92  | 3,41     |
| Média                  |          | 0,73       | 1,69   | 1,34  | 16,51    | 21,02  | 1,44     |

Tabela B.14: Resultados para o conjunto de instâncias com 6 dias e 15 hotéis extras

Tabela B.15: Resultados para o conjunto de instâncias com 8 dias e 15 hotéis extras

| Instância              |      | Literatura |        |           | Proposta |        |                |
|------------------------|------|------------|--------|-----------|----------|--------|----------------|
|                        |      | Melhor     | Gap    | Tempo     | Melhor   | Gap    | Tempo          |
| Nome                   | OPT  | Gap        | Médio  | Médio     | Gap      | Médio  | Médio          |
|                        |      | $(\%)$     | $(\%)$ | $(\rm s)$ | $(\%)$   | $(\%)$ | $(\mathbf{s})$ |
| $100-100-15-8.$ ophstw | 782  | 4,09       | 7,46   | 0,57      | 14,83    | 24,21  | 0,73           |
| $100-110-15-8.$ ophstw | 835  | 1,92       | 5,75   | 0,76      | 16,29    | 21,75  | 1,09           |
| $100-120-15-8.$ ophstw | 894  | 5,26       | 5,26   | 0,82      | 20,36    | 27,09  | 1,03           |
| $100-130-15-8.$ ophstw | 956  | 2,09       | 4,92   | 0,80      | 12,13    | 16,66  | 1,08           |
| $100-140-15-8.$ ophstw | 1013 | 2,27       | 2,27   | 1,04      | 19,55    | 24,93  | 1,21           |
| $100-150-15-8.$ ophstw | 1057 | 7,19       | 8,86   | 1,06      | 17,60    | 22,19  | 1,52           |
| $100-160-15-8.$ ophstw | 1114 | 0,00       | 7,03   | 1,16      | 19,75    | 28,68  | 1,60           |
| 100-170-15-8.ophstw    | 1164 | 0,00       | 3,87   | 1,25      | 13,14    | 21,25  | 1,90           |
| $100-180-15-8.$ ophstw | 1201 | 1,08       | 2,94   | 1,65      | 19,23    | 24,66  | 1,80           |
| $100-190-15-8.$ ophstw | 1234 | 7,29       | 9,05   | 1,64      | 18,15    | 22,53  | 2,19           |
| $100-200-15-8.$ ophstw | 1261 | 2,62       | 5,45   | 1,94      | 18,56    | 25,21  | 2,72           |
| $100-210-15-8.$ ophstw | 1284 | 2,57       | 4,98   | 1,96      | 18,54    | 25,10  | 2,68           |
| $100-240-15-8.$ ophstw | 1306 | 8,88       | 9,98   | 2,70      | 14,93    | 21,51  | 2,80           |
| Média                  |      | 3,48       | 5,99   | 1,33      | 17,16    | 23,52  | 1,72           |

| Instância                          |      | Literatura |        |                | Proposta |        |           |
|------------------------------------|------|------------|--------|----------------|----------|--------|-----------|
|                                    |      | Melhor     | Gap    | Tempo          | Melhor   | Gap    | Tempo     |
| Nome                               | OPT  | Gap        | Médio  | Médio          | Gap      | Médio  | Médio     |
|                                    |      | $(\%)$     | $(\%)$ | $(\mathbf{s})$ | $(\%)$   | $(\%)$ | $(\rm s)$ |
| 100-140-15-10.ophstw               | 1013 | 0,10       | 0,10   | 0,91           | 11,06    | 19,35  | 1,64      |
| 100-150-15-10.ophstw               | 1057 | 1,80       | 1,80   | 0,95           | 10,88    | 15,80  | 1,50      |
| $100-160-15-10$ .ophstw            | 1114 | 0,00       | 8,53   | 1,07           | 14,81    | 24,62  | 1,47      |
| $\overline{100}$ -170-15-10.ophstw | 1164 | 0,00       | 0,00   | 1,21           | 13,75    | 20,67  | 1,90      |
| $100-180-15-10$ .ophstw            | 1201 | 9,08       | 12,96  | 1,30           | 20,65    | 25,15  | 1,75      |
| $100-190-15-10$ .ophstw            | 1234 | 1,54       | 7,59   | 1,35           | 20,99    | 26,49  | 1,90      |
| $100-200-15-10$ .ophstw            | 1261 | 7,14       | 10,60  | 1,37           | 16,49    | 22,50  | 1,94      |
| 100-210-15-10.ophstw               | 1284 | 1,01       | 6,41   | 1,63           | 19,63    | 23,68  | 2,18      |
| 100-240-15-10.ophstw               | 1306 | 2,53       | 8,07   | 2,10           | 20,37    | 25,08  | 2,72      |
| Média                              |      | 2,58       | 6,23   | 1,32           | 16,51    | 22,59  | 1,89      |

Tabela B.16: Resultados para o conjunto de instâncias com 10 dias e 15 hotéis extras